**Kanton Bern Canton de Berne** 

Direktion für Inneres und Justiz Amt für Geoinformation Grundstückinformationen

Reiterstrasse 11 3013 Bern +41 31 633 33 11 info.agi@be.ch www.be.ch/agi

### **PROTOKOLL geosuisse User Veranstaltung**

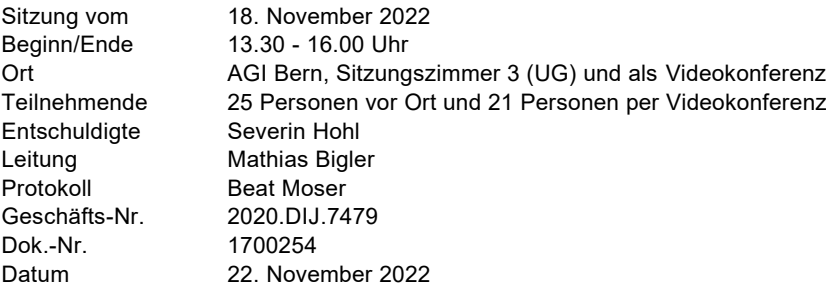

### **TRAKTANDEN**

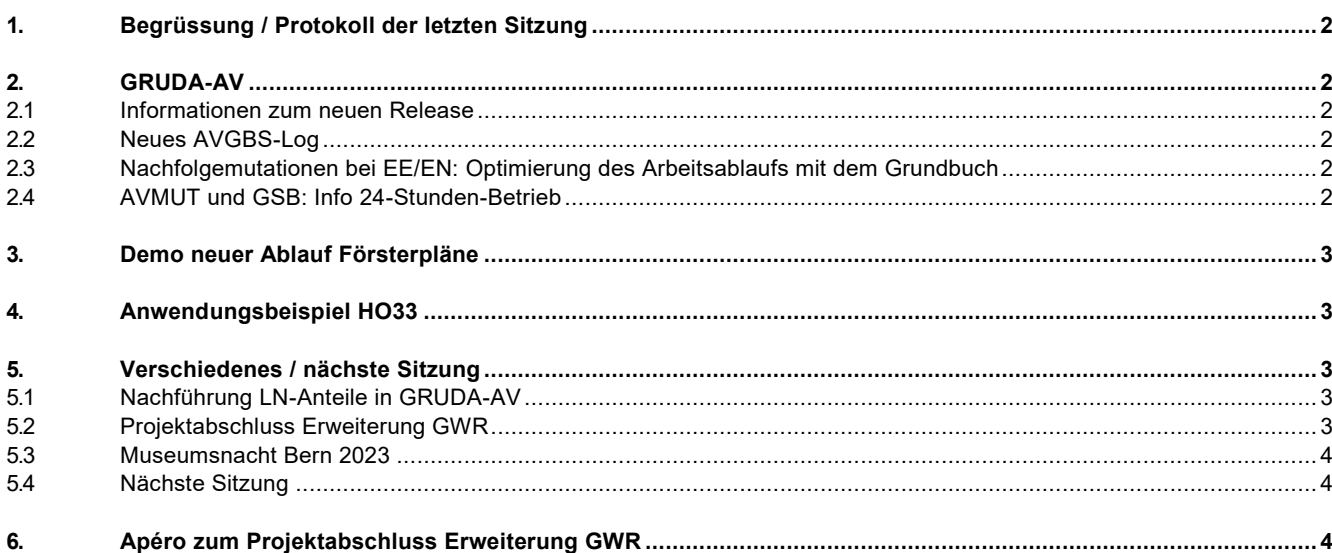

#### <span id="page-1-0"></span>**1. Begrüssung / Protokoll der letzten Sitzung**

Stellvertretend für Severin Hohl (krankheitshalber abwesend) begrüsst Mathias Bigler alle Teilnehmenden.

<span id="page-1-1"></span>Das Protokoll der letzten Veranstaltung vom 24. Juni 2022 wird genehmigt und verdankt.

#### **2. GRUDA-AV**

#### <span id="page-1-2"></span>**2.1 Informationen zum neuen Release**

<span id="page-1-3"></span>Erich Anderegg informiert über das neue Release 22.09, welches am 02.12.2022 in Betrieb genommen wird. Weiter gibt er diverse Hinweise und Tipps zum laufenden Betrieb.

#### **2.2 Neues AVGBS-Log**

Mathias Bigler stellt das neue AVGBS-Logfehler-Tool von be-geo vor und das damit verbundene AVGBS-Log. Dieses Log wird den Geometerbüros jeweils wöchentlich am Donnerstag um 07:30 Uhr per E-Mail zugestellt.

<span id="page-1-4"></span>Wichtig ist, dass die Logs wöchentlich gesichtet, beurteilt und die Fehler korrigiert werden.

#### **2.3 Nachfolgemutationen bei EE/EN: Optimierung des Arbeitsablaufs mit dem Grundbuch**

Bernhard Brawand erläutert die Abläufe und die möglichen rechtlichen Schwierigkeiten im Zusammenhang mit Nachfolgemutationen bei EE/EN.

NEU: Alle Einsprachen werden direkt im betroffenen EE/-EN-Geschäft bearbeitet (keine separaten Nachfolgegeschäfte mehr). Ausstanzgeschäfte EE/EN infolge Nachfolgemutationen werden neu dem Grundbuchamt sofort zugesendet (Messurkunde der Ausstanzung) für die Aufnahme im Tagebuch, bevor die eigentliche Nachfolgemutation dem Notar abgegeben wird. Damit wird die rechtlich korrekte Reihenfolge EE/EN vor der Parzellierung auch bei Nachfolgemutationen sichergestellt. Ein weiterer Vorteil ist, dass die Notare ohne zu lange Wartezeiten bereits während einer EE/EN die Nachfolgegeschäfte bearbeiten können.

Pierre-Alain Saugy weist darauf hin, dass die Dauer für die Bearbeitung von LU-/EE-Operaten bei den Grundbuchämtern bedenklich ist und die Abhängigkeiten mit Grenzmutationen problematisch sind. Das AGI nimmt dies zur Kenntnis, kann aber auf die Ressourcensituation in den GBA nicht direkt einwirken.

### <span id="page-1-5"></span>**2.4 AVMUT und GSB: Info 24-Stunden-Betrieb**

Bernhard Brawand informiert über den zukünftigen 24-Stunden / 7 Tage-Betrieb für AVMUT und GSB. Dieser wird am 25.11.2022 in Betrieb genommen.

Die automatisierten GSB-Lieferungen sollen sicher beibehalten werden. Neu kann eine GSB aber auch über Tag verbucht werden, wenn seitens der Büros Bedarf dazu besteht.

Ende Februar 2023 wird anlässlich einer KGI-Sitzung beurteilt, ob sich dieser Betrieb bewährt und so weitergeführt werden kann.

#### <span id="page-2-0"></span>**3. Demo neuer Ablauf Försterpläne**

Mathieu Mazuez erläutert die wichtigsten Punkte und stellt anhand einer Live-Demo den neuen Ablauf für die Försterpläne vor.

Mathias Bigler: Wie sieht die Struktur vom Shape-File aus? Kann das Shape-File auch aus einem anderem System erstellt werden?

Mathieu Mazuez: Damit der Datenaustausch mit dem AWN funktioniert, muss die Struktur vom Shape-File exakt dem entsprechen wie aus dem VeriSO-Export. Die Struktur wird im Handbuch Fachthemen (Kapitel Försterplan) und im VeriSO-Benutzerhandbuch noch ergänzt.

### <span id="page-2-1"></span>**4. Anwendungsbeispiel HO33**

Thomas Vogel und Florian Buol informieren über den Stand der KVAV-Revision und über die Überarbeitung der Software HO33. Zudem präsentieren sie diverse Anwendungsbeispiele für die Abrechnung mit HO33.

Hinweise Matthias Kistler:

Die Methodenfreiheit bezieht sich auf die Messmethode und nicht auf den Tarif. Die Nachkalkulation ist für jeden Auftrag zwingend zu machen. Die im Jahresbericht aufgeführten Kategorien/Tarife müssen verwendet werden. Ebenfalls sind die Nf-Rabatte in der Nachkalkulation zu berücksichtigen.

### <span id="page-2-2"></span>**5. Verschiedenes / nächste Sitzung**

### <span id="page-2-3"></span>**5.1 Nachführung LN-Anteile in GRUDA-AV**

Bernhard Brawand informiert darüber, dass ab sofort die LN-Anteile in der GRUDA-AV nicht mehr geführt werden und somit diese Werte nicht mehr erfasst oder nachgeführt werden müssen. Bis die entsprechenden Funktionalitäten und Geschäftsprüfungen aus GRUDA-AV jedoch entfernt sind, gilt für das Attribut «Anteil LN-bestockte Fläche [m²]» die folgende Übergangslösung:

- ‒ Bestehende Einträge werden nicht mehr verändert.
- ‒ Bei neuen Flächen wird der Wert 0 m² erfasst.

Pierre-Alain Saugy: 0 m² ist eine Falschinformation. Besser wäre, wenn das Feld leergelassen werden könnte.

Bernhard Brawand: Ein leeres Feld generiert einen «gravierenden Fehler». Das AGI sucht nach der bestmöglichen Übergangslösung und wird noch definitiv informieren, wie die Übergangslösung im Detail aussehen wird.

### <span id="page-2-4"></span>**5.2 Projektabschluss Erweiterung GWR**

Erich Anderegg macht einen kurzen Rückblick und informiert über den Projektabschluss und die zukünftige, laufende Nachführung.

Seitens Bund wurde der Kanton Bern für die Umsetzung des GWR Projektes gelobt, insbesondere auch wenn man bedenkt, dass es sehr viele Bauten im Kanton Bern gibt.

#### <span id="page-3-0"></span>**5.3 Museumsnacht Bern 2023**

Erich Anderegg informiert über die Museumsnacht 2023 und macht einen Aufruf für Fotos von «Vermesser/-innen bei der Arbeit». Die Geometerbüros werden gebeten, solche Fotos dem AGI zur Verfügung zu stellen.

<span id="page-3-1"></span>Einsendeschluss für die Fotos ist Ende 2022.

#### **5.4 Nächste Sitzung**

Die nächsten geosuisse User Veranstaltungen finden wie folgt statt: Freitag, 23. Juni 2023, 13.30 - 16.30 Uhr Freitag, 17. November 2023, 13.30 - 16.30 Uhr

#### <span id="page-3-2"></span>**6. Apéro zum Projektabschluss Erweiterung GWR**

Zum Abschluss vom Projekt «Erweiterung GWR» wird von der geosuisse Bern ein Apéro offeriert. Besten Dank!

Für das Protokoll:

Beat Moser

- Anhang 1 (geosuisse user bern Start Schluss Hohl)
- Anhang 2.1 (geosuisse user bern GRUDA-AV An)
- Anhang 2.2 (geosuisse\_user\_bern\_AVGBS-Logtool\_Bigler)
- ‒ Anhang 2.3 (geosuisse\_user\_bern\_Nachfolgemutationen\_EE-EN\_BB)
- Anhang 2.4 (geosuisse user bern AVGBS-Verarbeitung BB)
- ‒ Anhang 3 (geosuisse\_user\_bern\_neuer\_Ablauf\_Försterpläne\_Ma)
- Anhang 4 (geosuisse user bern HO33 Buol)
- $-$  Anhang 5.1 (geosuisse user bern LN-Anteile BB)
- Anhang 5.2 (geosuisse\_user\_bern\_GWR\_An)
- Anhang 5.3 (geosuisse user bern Museumsnacht An)

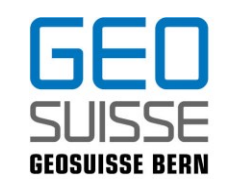

Schweizerischer Verband für Geomatik und Landmanagement Société suisse de géomatique et de gestion du territoire Società svizzera di geomatica e di gestione del territorio Societad svizra da geomatica e da gestiun dal territori www.geosuisse.ch

### **Traktanden**

- 1. Begrüssung / Protokoll der letzten Sitzung
- 2. GRUDA-AV
	- a) Informationen zum neuen Release
	- b) Neues AVGBS-Log
	- c) Nachfolgemutationen bei EE/EN: Optimierung des Arbeitsablaufs mit dem Grundbuch
	- d) AVMUT und GSB: Info 24h Betrieb

*Pause*

### 4. Demo neuer Ablauf Försterpläne 5. Anwendungsbeispiel HO33 (z.B. wie ein Vektor abrechnen) 6. Verschiedenes a) Nachführung LN-Anteile in GRUDA-AV b) Projektabschluss Erweiterung GWR c) Museumsnacht Bern 2023 E. Anderegg 7. Apéro zum Projektabschluss Erweiterung GWR offeriert von geosuisse Bern

### *geosuisse user bern 18. November 2022*

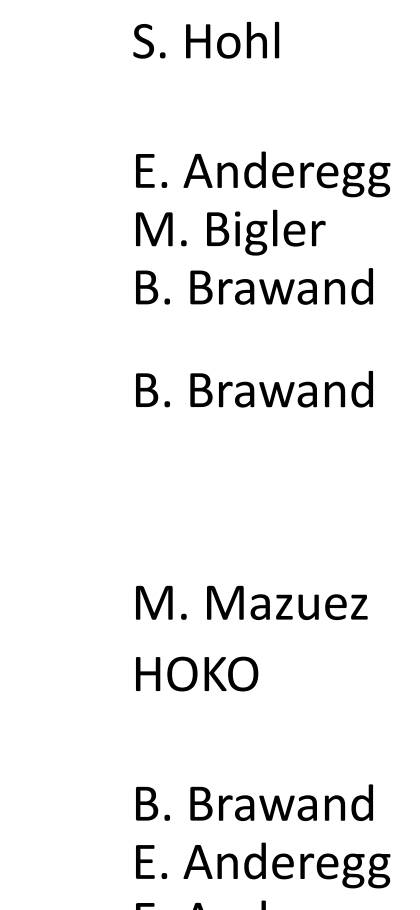

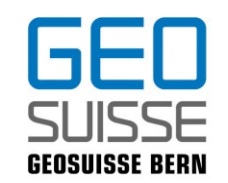

Schweizerischer Verband für Geomatik und Landmanagement Société suisse de géomatique et de gestion du territoire Società svizzera di geomatica e di gestione del territorio Societad svizra da geomatica e da gestiun dal territori www.geosuisse.ch

### *geosuisse user bern 18. November 2022*

Protokoll, Aufzeichnung, Folien demnächst auf:

<https://www.agi.dij.be.ch/de/start/dienstleistungen/geosuisse-user-bern-.html>

Bestätigung für Geometer-Fortbildung: Abholen bei / Versand durch Matthias Kistler

Nächster Termin: 23. Juni 2023

**Vielen Dank allen Referenten und Teilnehmern!**

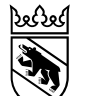

**Kanton Bern Canton de Berne** 

18. November 2022 1

# GRUDA-AV geosuisse user bern

Erich Anderegg

Grundstückinformationen Amt für Geoinformation Direktion für Inneres und Justiz

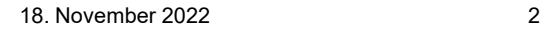

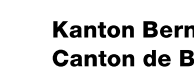

## Neues Release 22.09

- Produktionsaufnahme: Freitag 02. Dezember 2022, ab 18:00 Uhr
- 3 Software-Korrekturen und Verbesserungen (GRUDA-AV)
- 1 Neue Anforderungen im Bereich AV
	- RAUM-16052: AV-Registerdatenexport, separate Tabelle für Lagebezeichnung

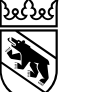

## Neues Release 22.09

- **RAUM-16052: AV-Registerdatenexport, separate Tabelle für Lagebezeichnung**
	- Der AV-Registerdatenexport wurde um eine neue Tabelle ergänzt, mit welcher die Lagebezeichnungen zu den Grundstücken exportiert werden. Name
		- 圖 bodenbedeckung\_anteil\_2022\_158348.csv 蘭詞 gebaeude\_2022\_158348.csv 蘭詞gebaeude\_eingang\_adresse\_2022\_158348.csv **图** grundstueck\_2022\_158348.csv 蘭司grundstueck\_gebaeude\_2022\_158348.csv lagebezeichnung\_2022\_158348.csv

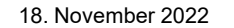

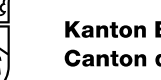

## Neues Release 22.09

- Trotz umfangreichem Testaufwand können nach einem neuen Release unerwartete «side effects» auftreten.
- Bitte prüfen Sie die GSB-Verarbeitungen in den ersten Tagen nach Betriebsaufnahme etwas genauer auf Vollständigkeit und Richtigkeit.
- Insbesondere die Verarbeitung von Gebäuden und Gebäudeadressen.

#### 18. November 2022 5

## Betrieb / AVMUT

### • **Vorgängergeschäfte**

### **Hinweis**

In folgenden Fällen ist es nicht möglich, ein Grundstück mit AVMUT in ein Geometergeschäft zu übertragen:

- Noch nicht rechtsgültiges Vorgängergeschäft vorhanden, in welchem auf dem betroffenen Grundstück ein SDR gestrichen wurde (SDR ist im rechtsgültigen Zustand noch vorhanden - ein projektierter Zustand existiert nicht, da das SDR gelöscht wurde).
- Mutation auf einem neuen, noch nicht rechtsgültigen Grundstück (nur projektierter Zustand vorhanden).

### • **[Überlagernde SDR](https://www.hbav.dij.be.ch/de/start/hb-gruda-av/spezialfaelle/bearbeitung-sdr.html)**

• Überflüssige Flächenanteile aus AVGBS sind in GRUDA-AV zu stornieren

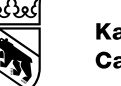

## Betrieb

- **Einzelobjekte überlagernd**
	- Beim Verschnitt EO-Fläche mit dem Gebäudeeingang ist keine eindeutige Zuordnung möglich
		- -> Adressduplikate in GRUDA-AV
		- -> EO haben teilweise mehrere Adressen

Bei überlagernden EO ist der GWR-EGID zusätzlich in der Tabelle Gebäudeadresse zu erfassen

In Arbeit: Optimierung beim Datenkonverter

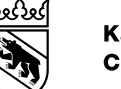

## Betrieb

- **Gebäudeschlüssel GWR-EGID und BEGID**
	- Lebenszyklus unbedingt einhalten
	- Bei Statuswechsel proj. -> realisiert unbedingt gleichen BEGID verwenden
	- Schlüssel erst streichen, bei vollständigem Abbruch oder Zerstörung
	- Bei anschliessendem Neubau sind neue Schlüssel zu verwenden
	- V0035-Error (AVGBS): Bereinigung wichtig, damit Gebäude aktualisiert wird
	- Zu löschender GWR-EGID in GRUDA-AV kann dem AGI mitgeteilt werden

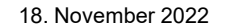

Erich Anderegg Grundstückinformationen erich.anderegg@be.ch +41 31 633 33 16

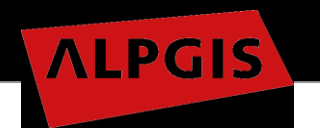

### Prozessoptimierung AVGBS

18. November 2022

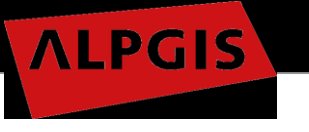

Ausgangslage

- AVGBS Logtool ist in Betrieb
- Jeden Donnerstag 07:30 Uhr Email mit der Zusammenstellung der Logs
	- Zusammenstellung der Aktualität AV-Daten (\*.txt File)
	- Zusammenstellung aktive AVGBS-Logs (\*.csv File)
		- Errors
		- Warnings

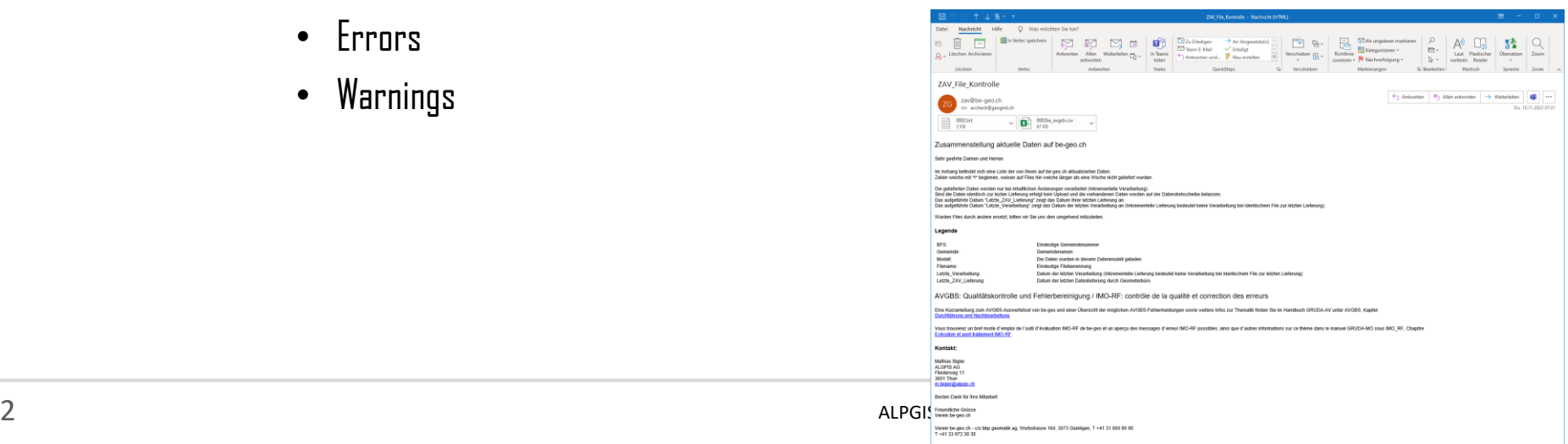

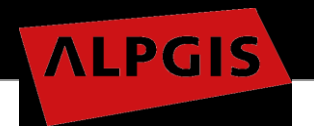

### Aktive Befundcodes

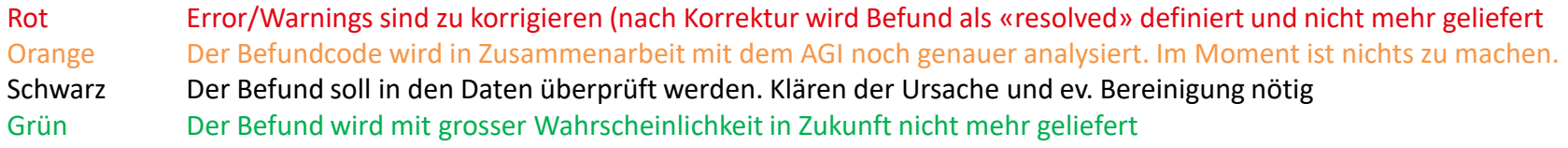

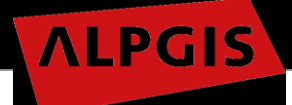

### Aktive Befundcodes

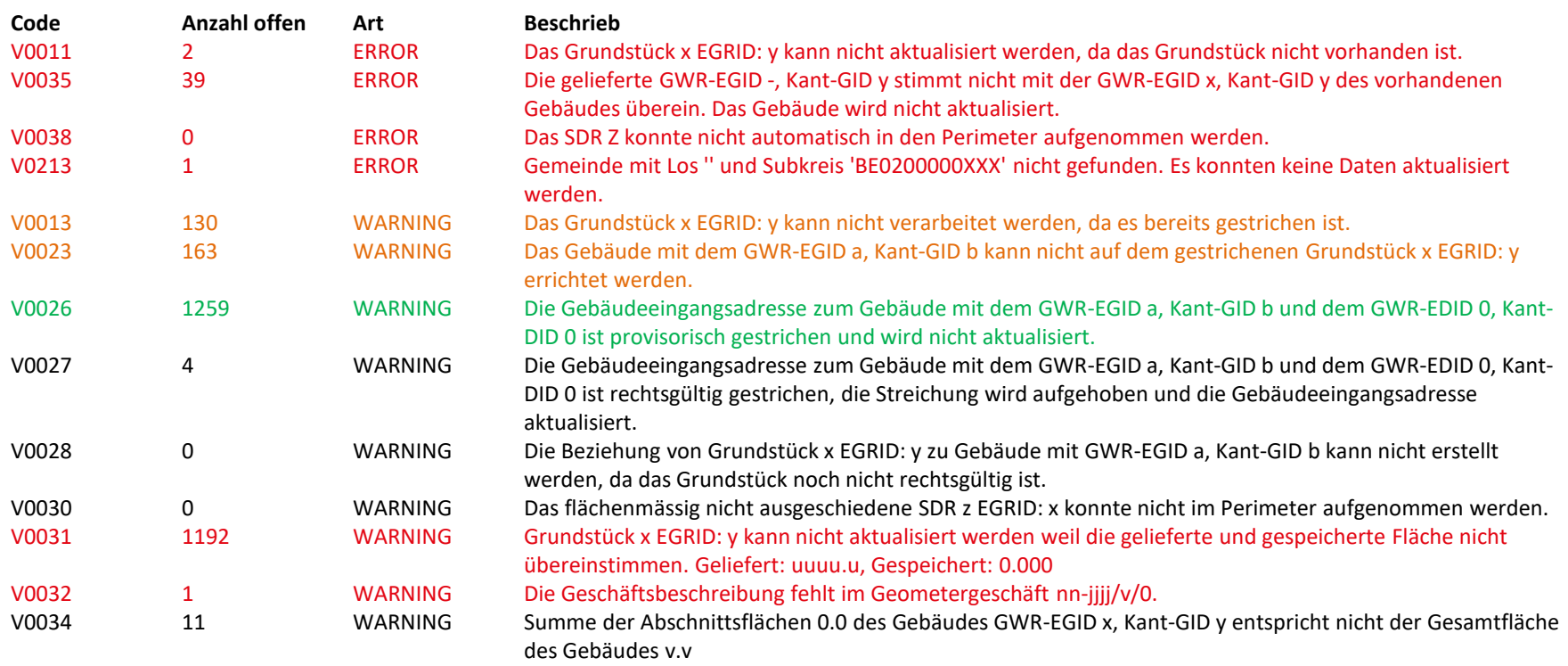

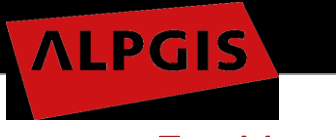

### Zur Verwaltung

- Korrigierte Errors/Warnings kommen bei der nächsten Lieferung nicht mehr vor und werden als «resolved» mit Datum der Lieferung deklariert
- In den wöchentlichen Lieferungen werden nur offene Errors/Warnings geliefert

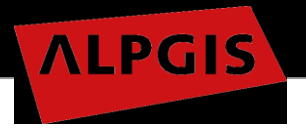

### Weiteres Vorgehen

- Bereinigung gemäss Definition «Errors/Warnings» bis Ende 2022
- In Absprache mit dem AGI werden Warnings welche «nicht» lösbar sind aus den wöchentlichen Meldungen gestrichen.
- Das Logfile soll möglichst «nur» zu bereinigende Meldungen enthalten.

 $\rightarrow$  Leeres Logfile = keine Meldungen welche aktuell in dieser Gemeinde zu bereinigen sind.

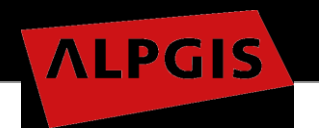

Fragen: Mathias Bigler m.bigler@geo-thun.ch

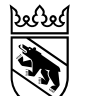

**Kanton Bern Canton de Berne** 

18. November 2022 1

# GRUDA-AV geosuisse user bern

Bernhard Brawand

Grundstückinformationen Amt für Geoinformation Direktion für Inneres und Justiz

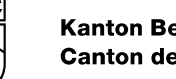

## **GRUDA-AV: Optimierung Nachfolgemutationen in EE/EN** Ausgangslage:

- Parzellierungen/Mutationen in laufenden EE/EN werden teilweise aus rechtlicher Sicht «problematisch» abgewickelt in GRUDA-AV (Nachfolge-Mutationen rechtsgültig gesetzt, obwohl Ausgangs-Datenstand der EE/EN noch gar nicht genehmigt vom AGI oder Auflage läuft noch, Anmeldung der EE/EN im Grundbuch fehlt)
- Geschäftsreihenfolge Geometergeschäfte wird dadurch nicht korrekt eingehalten (Zum Teil «rechtsgültig» setzen von einzelnen Mutationen, obwohl das EE/EN - Verfahren noch hängig ist)
- Lange zeitliche «Mutations-Blockaden» bei Verzögerungen im Rahmen des Einspracheverfahrens oder im Genehmigungsverfahren EE/EN sind für Kunden schlecht
- Einsprache-Erledigung: Korrekturgeschäfte an der EE/EN als «losgelöste Nachfolge-Geometergeschäfte der EE/EN» sind «rechtlich» sehr problematisch
- → AGI hat mit Grundbuch und Notaren eine verbesserte Lösung gesucht

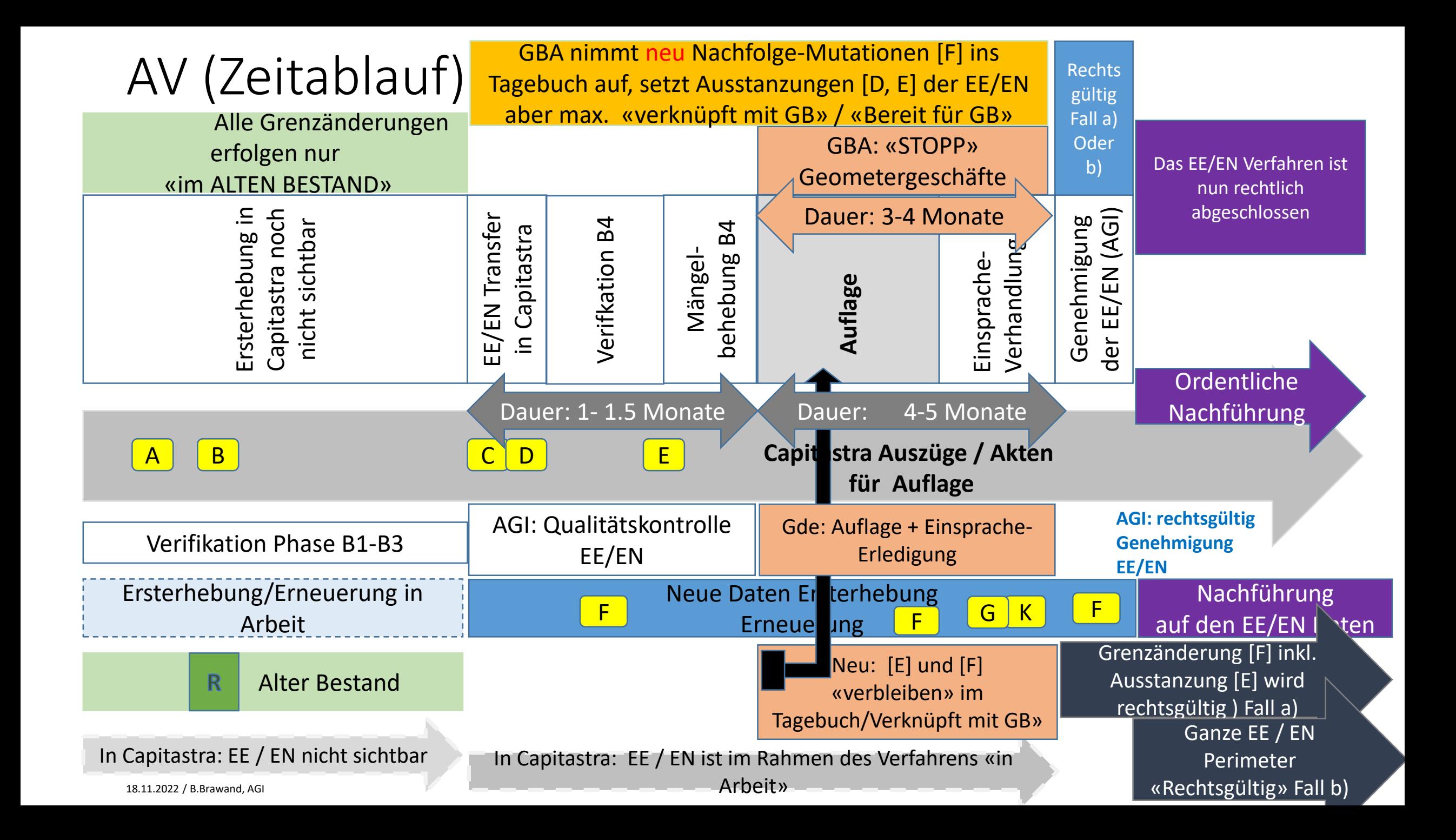

## Capitastra: Optimierung Ablauf Geometergeschäfte

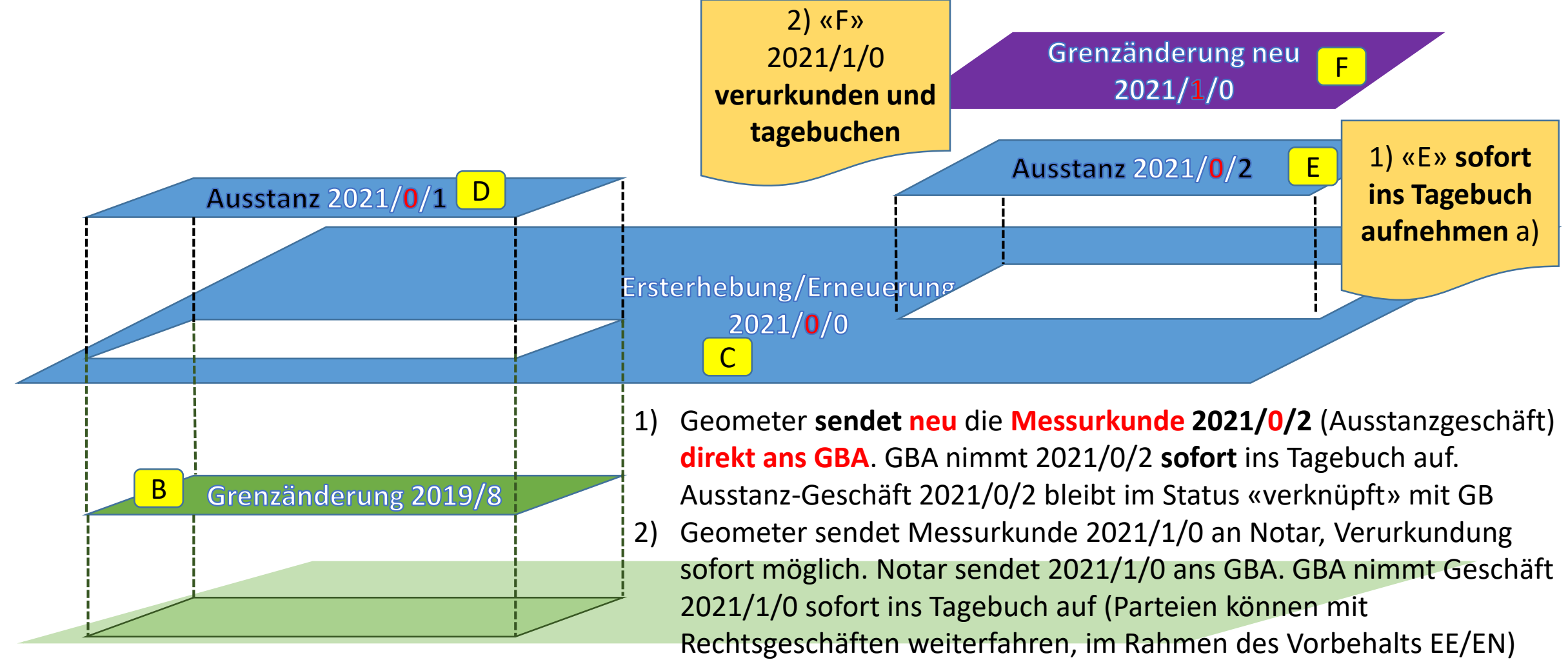

18.11.2022 / B.Brawand, AGI 4

## Capitastra: Zusammenfassung Geschäfts-Status

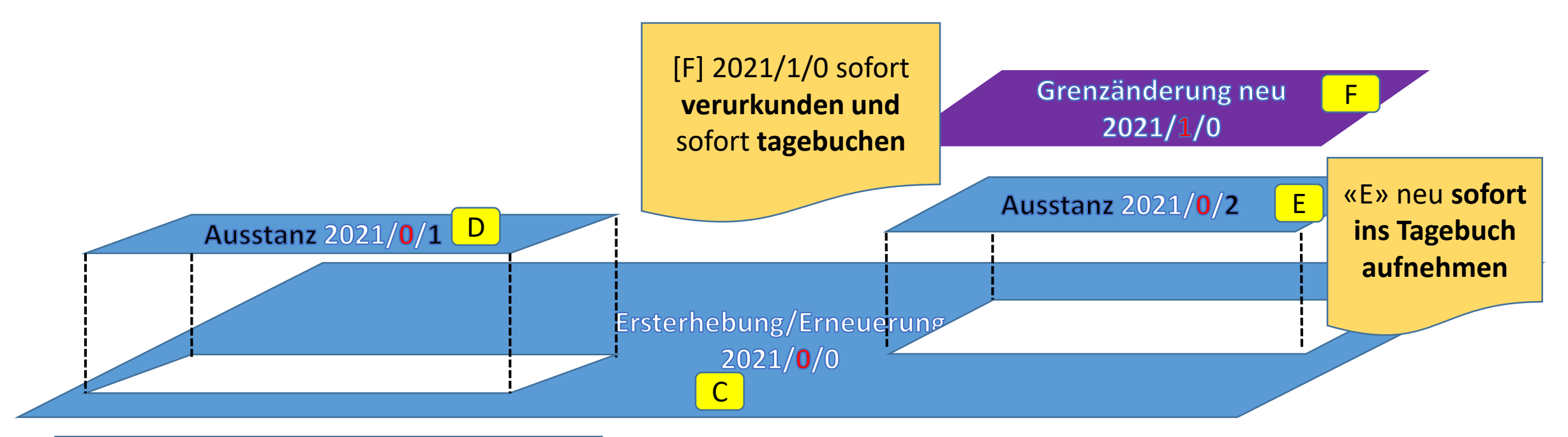

Grenzänderung neu  $2021/1/0$ «verknüpft mit GB»

 $\mathsf{F}$  .

Geometer-Geschäfte der Auflage EE/EN:

2021/0/0 «bereit für GB» 2021/0/1 «bereit für GB»  $E$ 2021/0/2 «verknüpft mit GB» Tagebuchgeschäft «Bereit für GB» auch der anten auch der anten auch der anten auch der anten auch der anten auch der

**Neu:** Ausstanzgeschäft 2021/**0**/2 des Geometers wird neu sofort ins Tagebuch aufgenommen vom GBA, aber nur «verknüpft» mit GB gesetzt. (Während Auflage- oder Einsprachverfahren nicht mehr rechtsgültig setzen)

Rechtsgültig setzen von [E] und [F] gemäss Ausführungen in letzter Folie sind unter Voraussetzungen möglich

## Capitastra: Einsprachen / Genehmigung AGI

**AGI genehmigt neu nur noch der ganze EE/EN Perimeter,** damit werden alle Grundstücke im EE/EN Perimeter auch rechtsgültig gesetzt durch GBA

**Neu:**

a) Alle Einsprache-Korrekturen werden in den EE/EN Geometergeschäften (2021/0/0, 2021/0/1, 2021/0/2, 2021/0/3 ausgeführt. **Keine** Nachfolge-Korrektur-Geometergeschäfte mehr im Nachgang. b) Falls streitige Grenze [K] im Einspracheverfahren (Korrektur direkt in [E]), müsste auch die Grenzänderung [F]2021/1/0 **«zurück zur Korrektur» an den Notar geleitet werden** c) Falls keine Einsprache [K]: Die Grenzänderung [F] 2021/1/0 wird sofort aufgrund Auflage-/Einsprachen-Zeugnis AGI rechtsgültig. Grenzänderung neu F

 $2021/1/0$ 

G <u>H Zaman a shekara ta 1989 na shekara ta 1989 na shekara ta 1989 na shekara ta 1989 na shekara ta 1989 na shekara t</u>  $2021/0/3$ E/EN 2021/2/0 Ersterhebung/Erneur E $2021/0$ D  $2021/0/1$ C

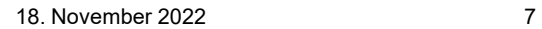

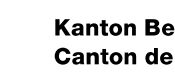

## **GRUDA-AV: Optimierung Nachfolgemutationen in EE/EN**

### **Zusammenfassung / wichtige Punkte für die Geometerbüros:**  Vorgehen bei Nachfolgemutationen:

- 1. Geometer sendet Messurkunde [E] der Ausstanzung EE/EN ans GBA und beantragt dort die Aufnahme ins Tagebuch. Das Grundbuchamt erstellt ein Tagebuchgeschäft und das Geometergeschäft wird verknüpft (=Ausstanzung EE/EN im GBA vor der Parzellierung)
- 2. Erst nachher sendet der Geometer die Messurkunde [F] der eigentlichen Nachfolgemutation/Parzellierung dem Notar zu.

### Korrekturen EE/EN aus Einsprachen / den Einspracheverhandlungen

- 1. Diese Korrekturen werden neu ausschliesslich im entsprechenden Geometergeschäft der EE/EN (inkl. Ausstanzungen) ausgeführt und nicht mehr mit losgelösten «neuen Nachfolge-Korrekturgeschäften»
- 2. Das AGI sendet das Auflage-/Einsprache Zeugnis direkt ans GBA (Beurteilung GBA, ob es am Mutationsperimeter(rand) [F] eine Einsprache zum Grenzverlauf gibt)

## Optimierung Workfkow AV > Notar > GBA

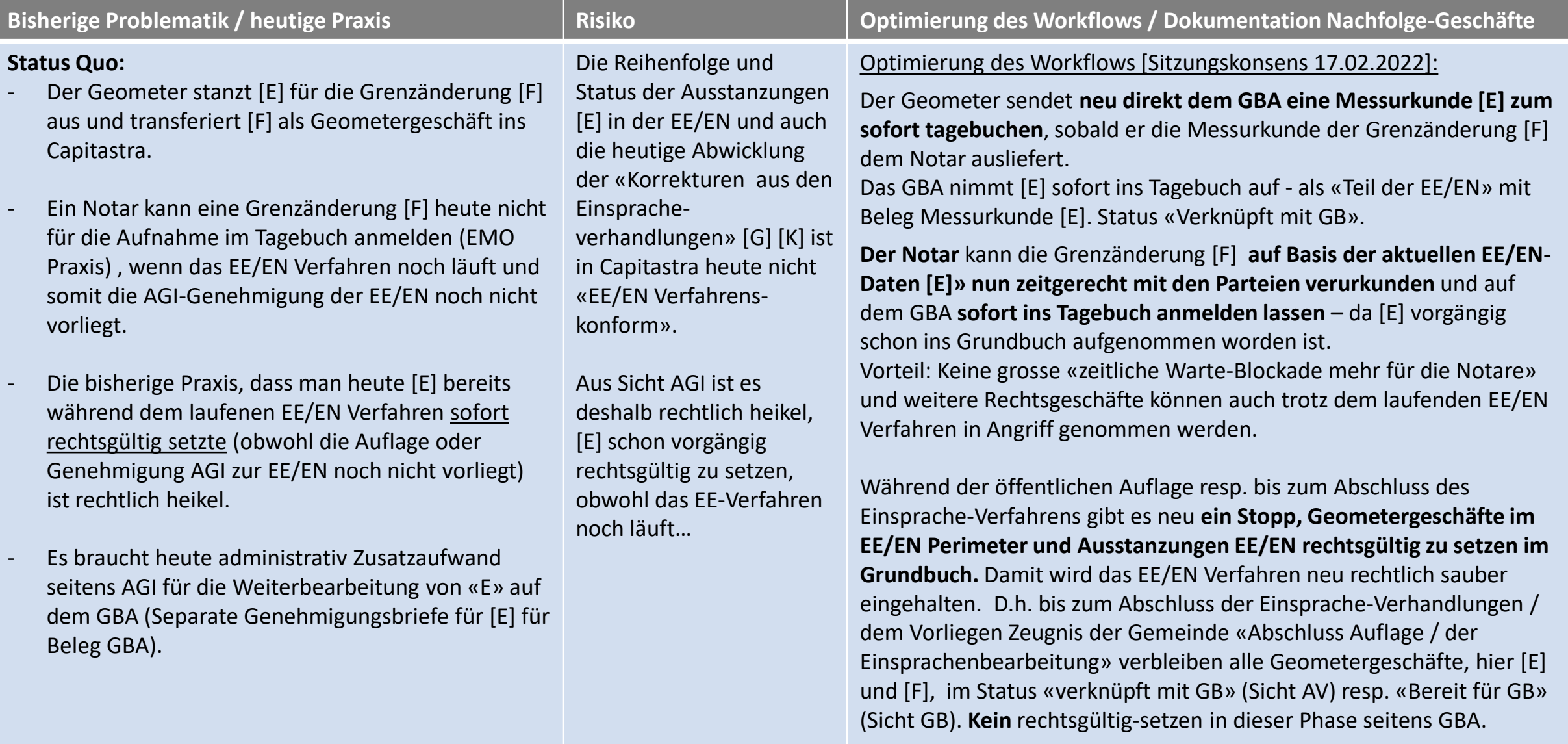

## Optimierung Workfkow AV > Notar > GBA

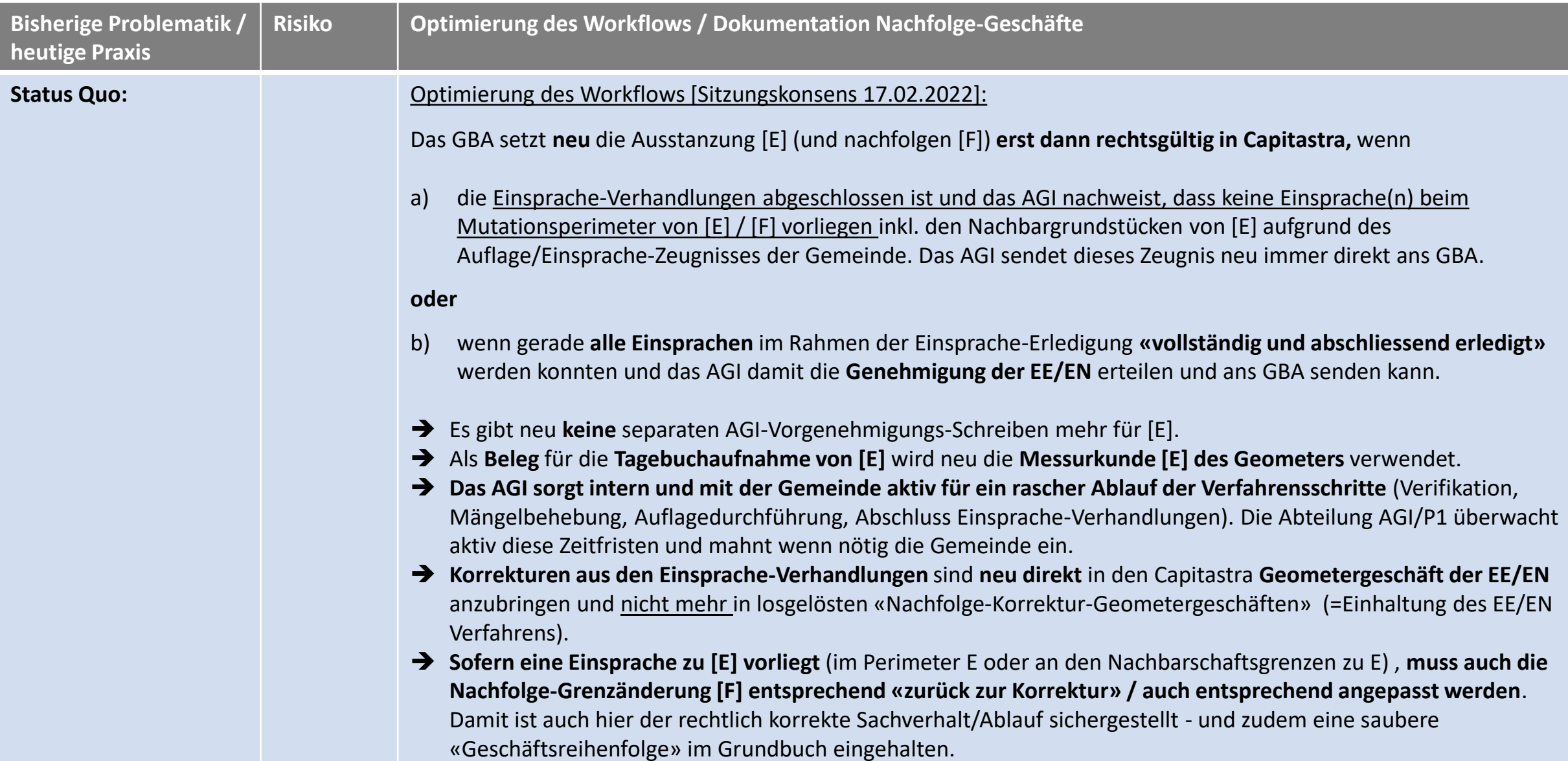

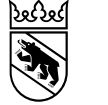

18. November 2022 10

## GRUDA-AV: Optimierung Nachfolgemutationen EE/EN

## Gibt es zur Thematik Fragen oder Rückmeldungen?

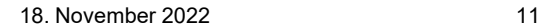

## Kontakt

Bernhard Brawand Grundstückinformationen bernhard.brawand@be.ch +41 31 633 33 35

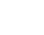

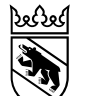

**Kanton Bern Canton de Berne** 

18. November 2022 1

# GRUDA-AV geosuisse user bern

Bernhard Brawand

Grundstückinformationen Amt für Geoinformation Direktion für Inneres und Justiz

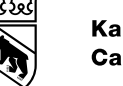

## **GRUDA-AV: Optimierung AVGBS-Verarbeitung** Ausgangslage:

- AVMUT/MUTMO: AVMUT können nur über Tag verbucht werden von 07.00 bis 19.00 Uhr
- GSB/EDI: GSB können nur über Nacht verbucht werden von 20.00 bis 04.00 Uhr
- → Nachteil 1: Änderungen der GSB-Lieferung an der Bodenbedeckung / Grundstückbeschreibung sind erst am Nachfolgetag sichtbar in GRUDA-AV und Grundbuch
- → Nachteil 2: Kontrolle der Änderungen Bodenbedeckung oder Gebäude im Büro erst am nächsten Tag möglich / in GRUDA-AV sichtbar

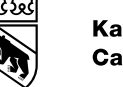

## **GRUDA-AV: Optimierung AVGBS-Verarbeitung** Neu ab Fr. 25.11.2022:

• GSB/EDI und AVMUT/MUTMO können neu ab Fr. 25.11.2022 parallel rund um die Uhr 24h/7Tage in GRUDA-AV verbucht werden (in Absprache mit der KGI und RZ Bedag)

Der Wegfall der zeitlichen Einschränkung ist möglich, weil die Infrastruktur Capitastra seit Einführung 2018 viel leistungsfähiger wurde. Zudem wurde auch die Software performanter.

- Vorteil 1: Änderungen GSB/EDI an der Bodenbedeckung / Gebäuden / Grundstückbeschreibung sind sofort in GRUDA-AV und Grundbuch sichtbar
- → Vorteil 2: Kontrolle der Änderungen an Bodenbedeckung oder Gebäuden in GRUDA-AV kann im Büro durch die Mitarbeitenden gerade am Tag der Ausführung erledigt werden

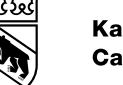

## **GRUDA-AV: Optimierung AVGBS-Verarbeitung**

### Hinweis zur Parallelverbuchung:

• Es besteht ein sehr geringes Rest-Risiko (ist jedoch sehr unwahrscheinlich), dass zur gleichen «Sekunde» sowohl eine GSB als auch eine AVMUT Daten am gleichen Grundstück-Datensatz zeitgleich «aktualisieren»

### Trotzdem ist zu beachten im 24h / 7-Tag Betrieb:

• Wird eine GSB/EDI über Tag gesendet, so ist organisatorisch im Geometerbüros sicherzustellen, das nicht während der GSB/EDI - Verbuchung auch noch gerade eine AVMUT gesandt wird
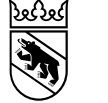

# GRUDA-AV: Optimierung AVGBS-Verarbeitung

# Gibt es zur Thematik Fragen oder Rückmeldungen?

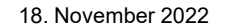

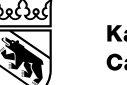

# Kontakt

Bernhard Brawand Grundstückinformationen bernhard.brawand@be.ch +41 31 633 33 35

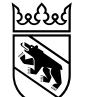

18. November 2022

**digitale | digitaux**

# Försterpläne | Plans forestiers

# Demo neuer Ablauf

geosuisse user Bern – 18. November 2022

Mathieu Mazuez Direktion für Inneres und Justiz – Amt für Geoinformation

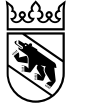

## Neue digitale Försterpläne

Die Försterpläne im Rahmen von EE/EN Operaten werden neu digital erstellt, analog dem Vorgehen der PNF.

Die Kommunikation zwischen dem Unternehmer und dem Amt für Wald und Naturgefahren (AWN) **erfolgt ab sofort** digital via das Amt für Geoinformation (AGI).

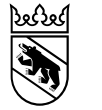

### Försterplan siehe Handbuch [> Handbuch Fachthemen > Auszüge und Dokumente > Försterplan](https://www.hbav.dij.be.ch/de/start/hb-fachthemen/auszuege-und-dokumente/foersterplan.html)

- 1. Arbeitsvorbereitung
- 2. Beurteilung **durchs AWN**
- 3. Umsetzung

3

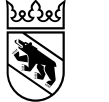

# Arbeitsvorbereitung

Das AWN beurteilt sämtliche bis anhin gültigen Waldabgrenzungen im betroffenen Los.

Die Definition des Verlaufs von Waldwegen und die Geometrie der schmalen bestockten Flächen liegt hingegen in der Verantwortung des Unternehmers.

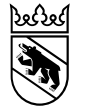

### VeriSO (Demo) Modul «Mängel Wald» [Benutzerhandbuch VeriSO](https://www.hbav.dij.be.ch/content/dam/hbav_dij/dokumente/de/hb-dm01/agi-hbav-verifikation-veriso-be-benutzerhandbuch-de.pdf)

#### Försterplan, Hinweise Bezeichnungen

- 1 kleine Waldfläche ab BB in EO übernehmen (Hecke)
- 2 schmale bestockte Flaeche (Hecke) aufnehmen (Wald beachten)
- 3 schmale bestockte Flaeche (Hecke) löschen (Wald beachten)
- 4 Weg in BB aufnehmen
- 5 Weg aus BB löschen
- 6 Weg ab BB in EO übernehmen

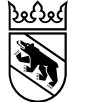

### Termine und Ablauf

Datenabgabe an die zuständige Verifikatorin resp. den zuständigen Verifikator vier Monate vor der Phase B3.

Das AWN würde von ein bis zwei Monaten für die Bearbeitung brauchen.

Der Datenaustausch mit dem AWN erfolgt durch das AGI

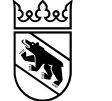

### Weitere Hinweise

Der Bestockungsgrad ist nicht mehr aufzuführen. Es werden stattdessen die folgenden drei Bodenbedeckungsarten **pauschal berücksichtigt**:

übrig bestockte Fläche / Wytweide dicht / Wytweide offen

Wytweiden (Jura): gleichzeitig mit der Meldung an das AWN durch das AGI sind wo nötig relevante Elemente der Bodenbedeckung und der Einzelobjekte auch in Form von «ESRI Shapefiles» bei der Meldung der Hinweise mitzuliefern.

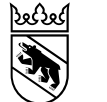

18. November 2022

# Kontakt

Mathieu Mazuez Amtliche Vermessung mathieu.mazuez@be.ch +41 31 633 33 51

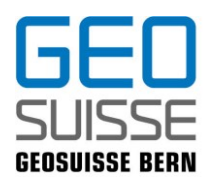

# **Ho33 Anwendung Beispiele HoKo Kanton Bern**

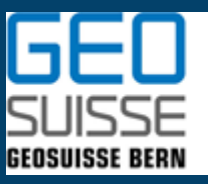

Schweizerischer Verband für Geomatik und Landmanagement Société suisse de géomatique et de gestion du territoire Società svizzera di geomatica e di gestione del territorio Societad svizra da geomatica e da gestiun dal territori www.geosuisse.ch

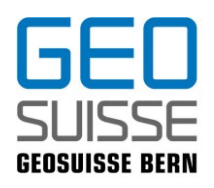

## **Ablauf**

- Allgemeine Informationen (Stand Revision)
- Anwendungsbeispiele Abrechnung Ho33
	- Vektoren
	- Absteckung mit Bedingung
- Reminder betreffend Abrechnung Ho33
- Fragen

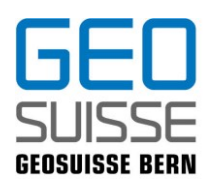

### **Informationen aus der HoKo**

### • Stand der Revision der KVAV

Die Überarbeitung der KVAV ist von Seiten HoKo abgeschlossen. Es wurde eine Synopse zu Handen des AGI erstellt.

Die Überarbeitung von Seiten AGI wurde soeben beendet. Der definitive Stand wird an der nächsten KF-Sitzung im Dezember besprochen.

Die Einführung der revidierten KVAV ist auf Anfang 2024 vorgesehen.

### • Ho33 Software

Die Überarbeitung der Ho33 Software ist für das Frühjahr 2023 vorgesehen, mit anschliessender Testphase, sodass das Produkt auf Anfang 2024 in Betrieb genommen werden kann.

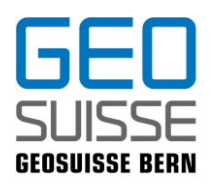

## **Anwendungsbeispiele Abrechnung Ho33**

### • Ausgangslage

Auf Grund von Erkenntnissen aus den Nachführungs-Verifikationen im Kanton Bern hat das AGI darum gebeten, dass die HoKo für bestimmte Situationen Abrechnungsbeispiele vorbringt.

Als Grundlage diente ein vom AGI zur Verfügung gestellter Handriss.

Die Abrechnung für das gesamte Beispiel wurde durch alle 4 HoKo Büros unabhängig ausgearbeitet. Die Abrechnungen differieren um weniger als 5% und wurden sehr unterschiedlich abgerechnet.

Für die Abrechnung gilt es den Tarif nach bestem Wissen und Gewissen umzusetzen. Ausserdem gilt für die Umsetzung der Amtlichen Vermessung Methodenfreiheit.

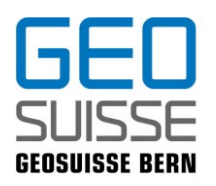

## **Anwendungsbeispiele Abrechnung Ho33**

• Ausgangslage

Auf folgende Fragen von Seiten AGI wird nun eingegangen:

- Wie wird ein Vektor (ohne, oder nur mit prov. Versicherung) korrekt abgerechnet?
- Wie wird ein Grenzpunkt, welcher auf dem Feld aufgrund von numerischen Bedingungen gerechnet wird ( Gebäudeabstand und Schnitt mit einer bestehenden Grenze) korrekt abgerechnet?

Grundsätzlich ist dazu zu bemerken, dass die nun folgenden Berechnungsbeispiele als nicht abschliessend zu betrachten sind und dass auch andere Arten der Abrechnung korrekt sein können. Es gilt letztendlich im Kanton Bern ein Maximaltarif.

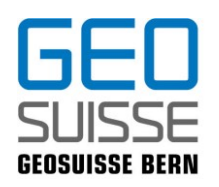

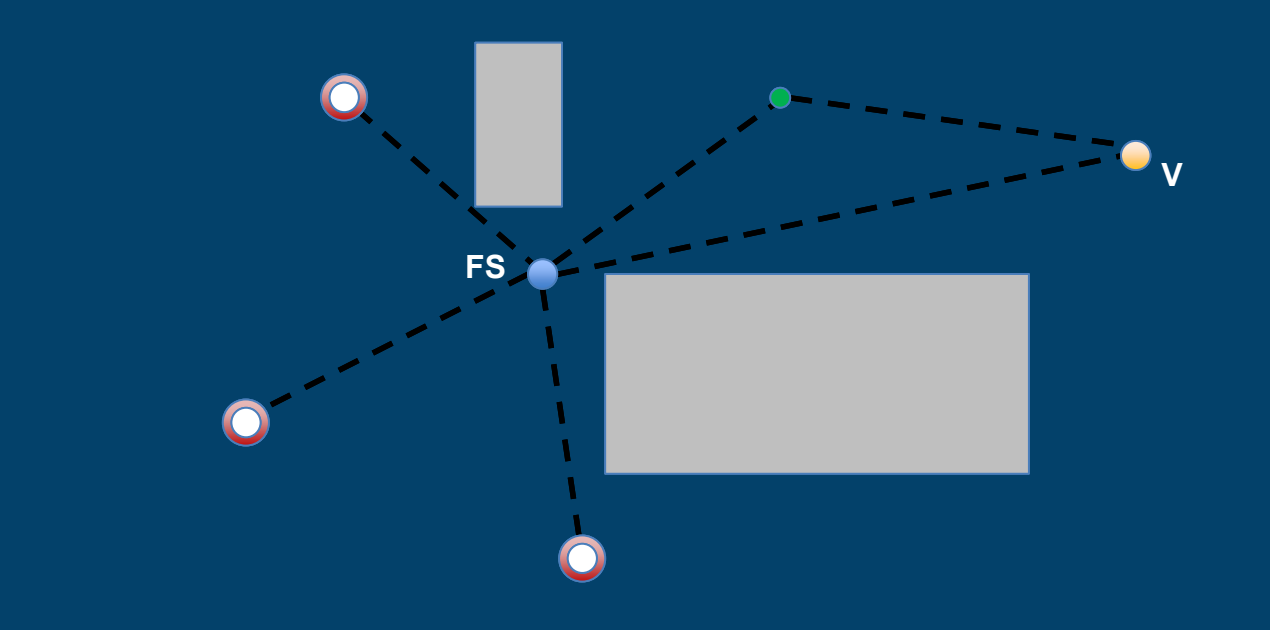

Geosuisse bern, HoKo, Thomas Vogel und Florian Buol Geosuisse user : 18.11.2022

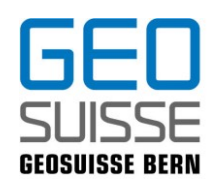

#### Beispiel 1: Abrechnung mit Stationierung und Hilfspunkt (Vollkosten)

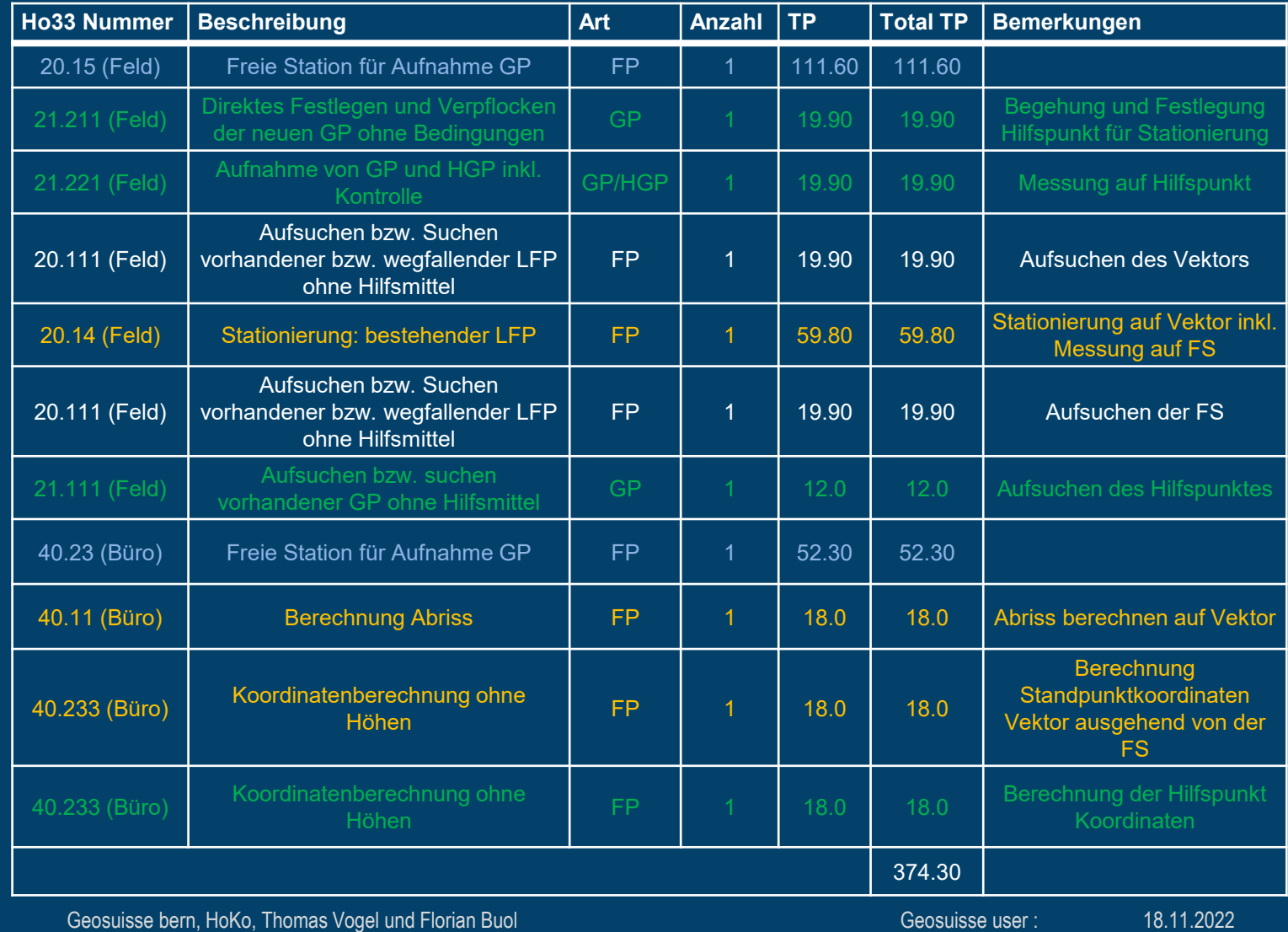

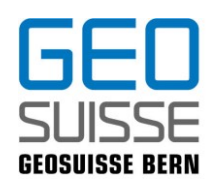

#### Beispiel 2: Abrechnung Stationierung und Hilfsfixpunkt

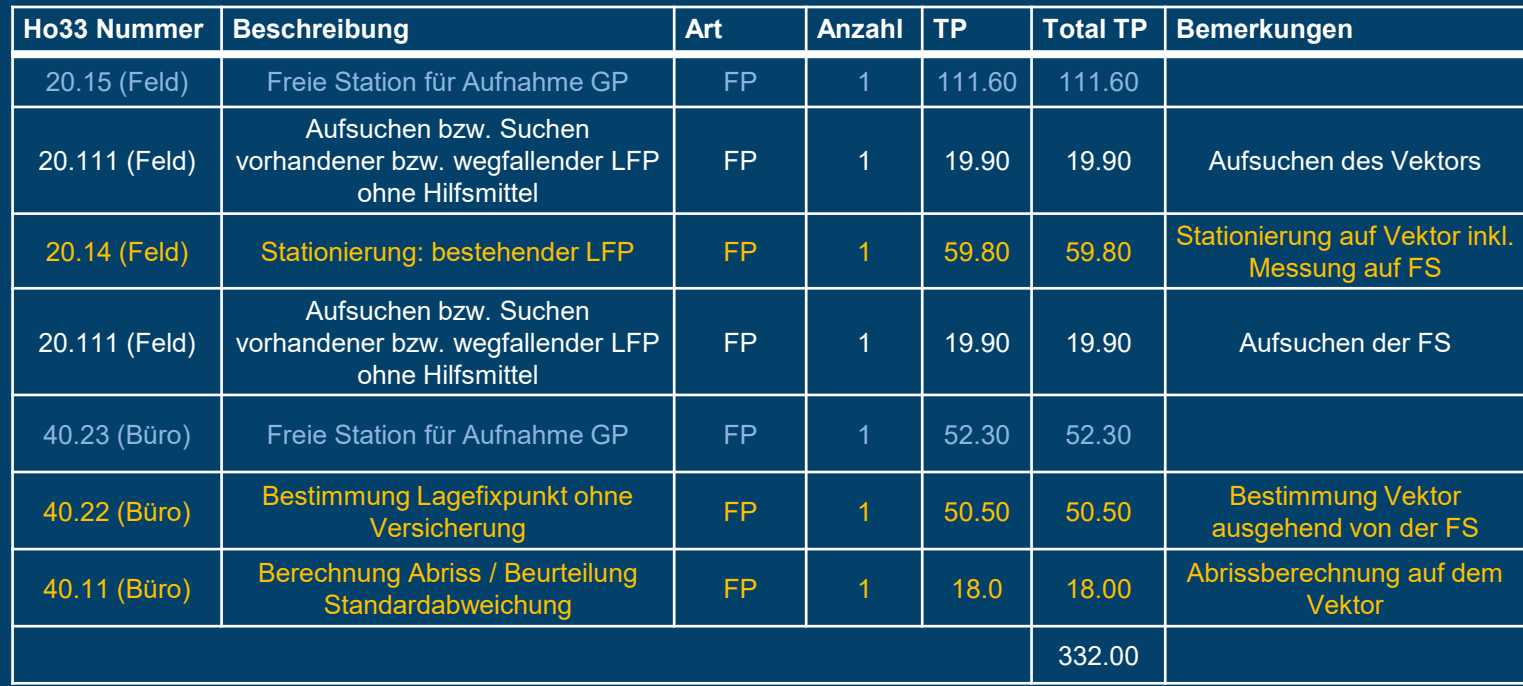

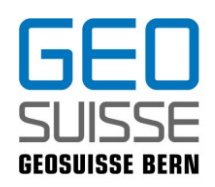

#### Beispiel 3: Abrechnung Stationierung und Abriss

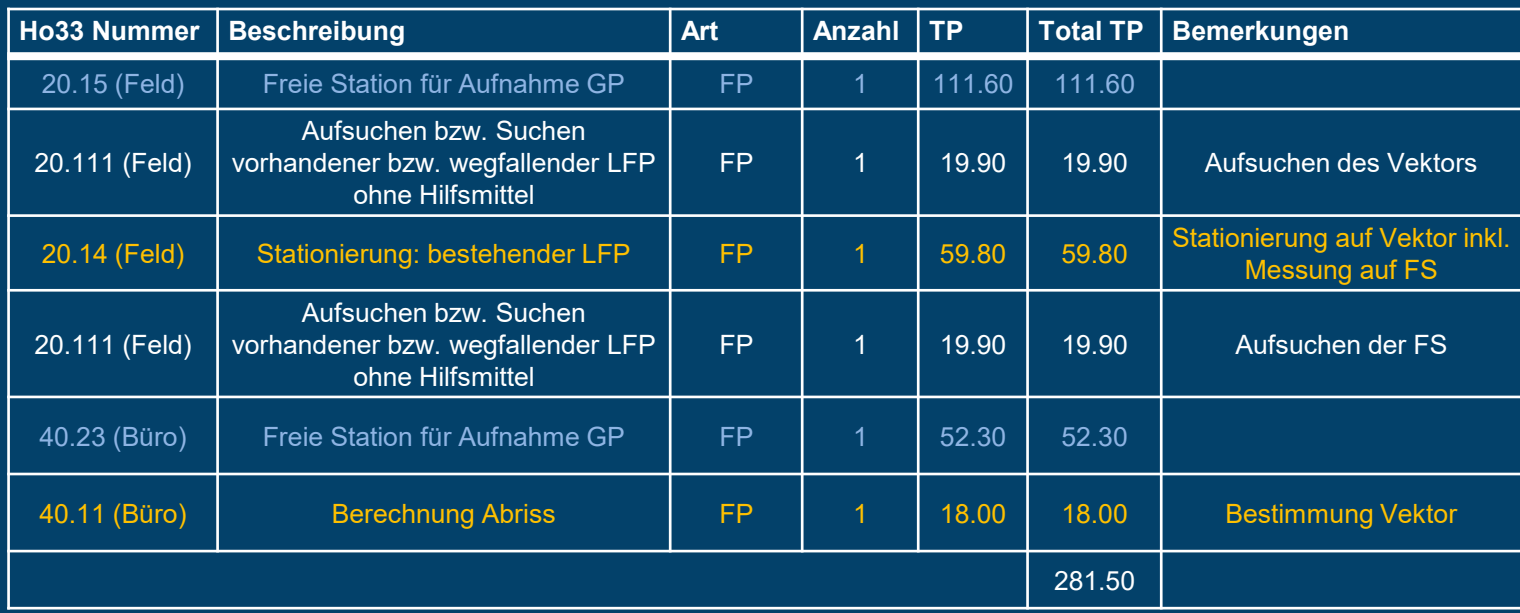

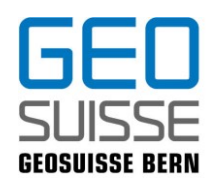

#### Beispiel 4: Abrechnung mit 2 Freien Stationen

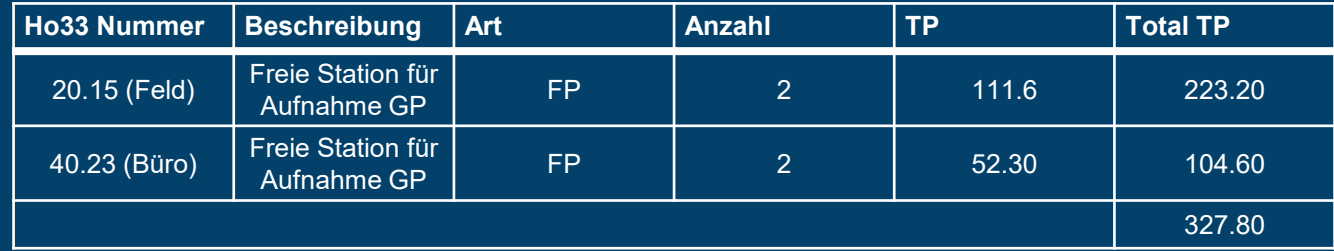

#### **Fazit:**

Die Verrechnung einer FS und eines Vektores ist sehr vielseitig möglich.

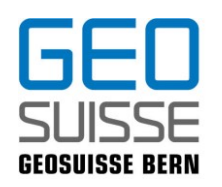

### • Abrechnung GP's mit Bedingungen

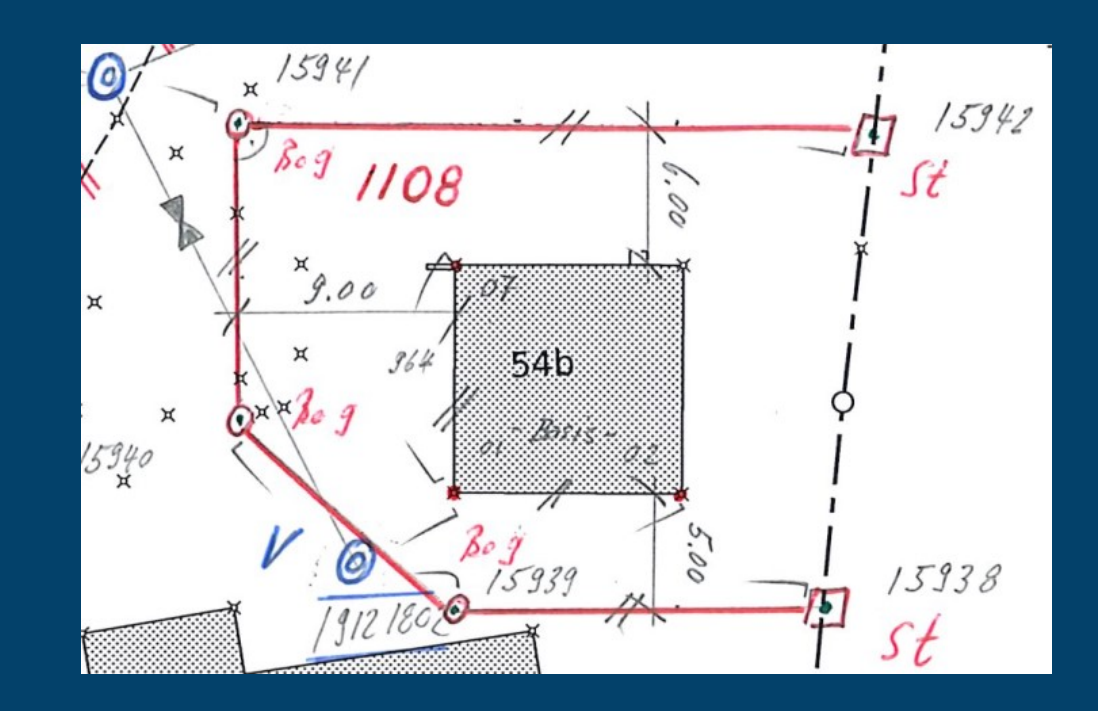

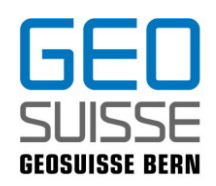

### • Abrechnung GP's mit Bedingungen

#### Beispiel 1: Absteckung mit Bedingung und Aufnahme HGP

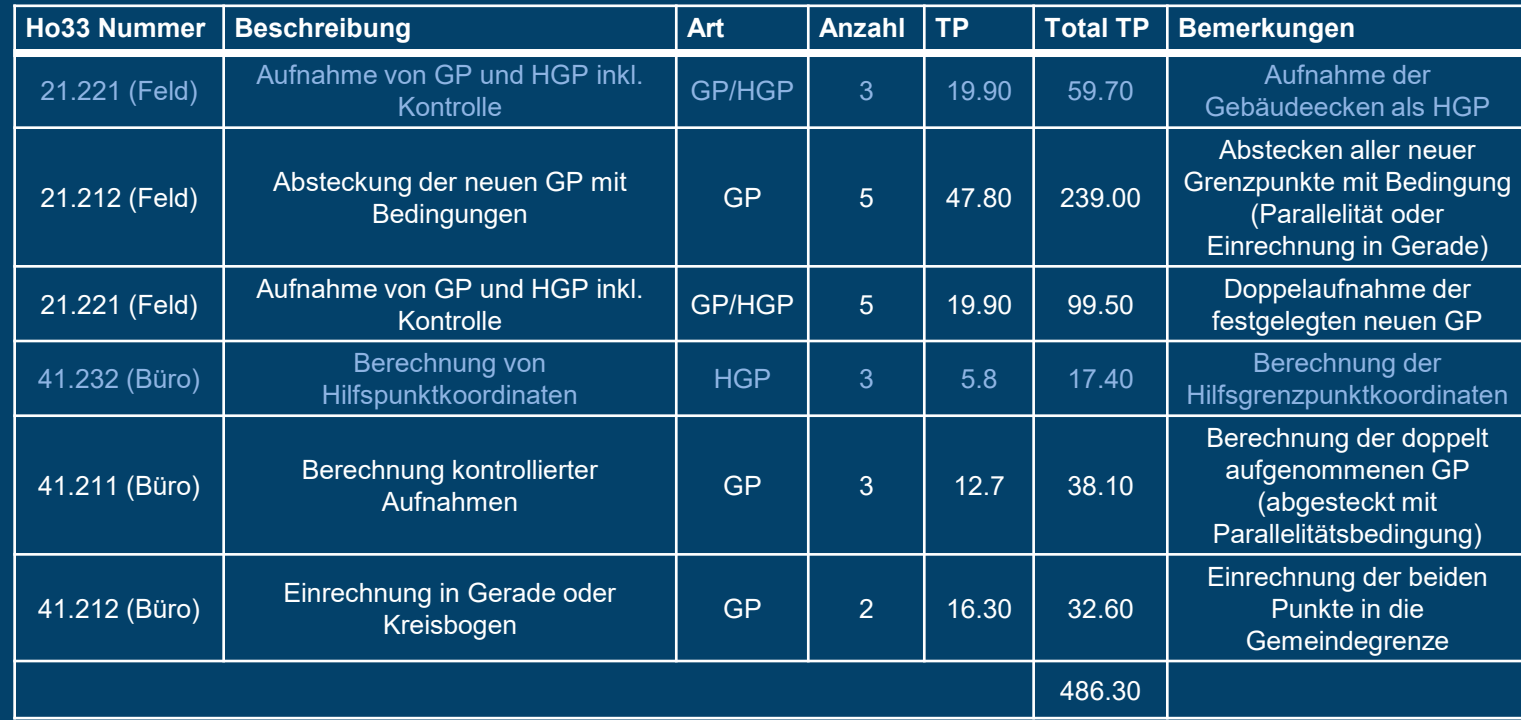

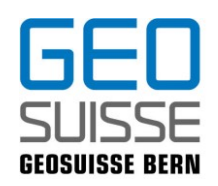

### • Abrechnung GP's mit Bedingungen

#### Beispiel 2: Absteckung mit Bedingung, Aufnahme HGP und Absteckung nach vorgängig berechneten Elementen

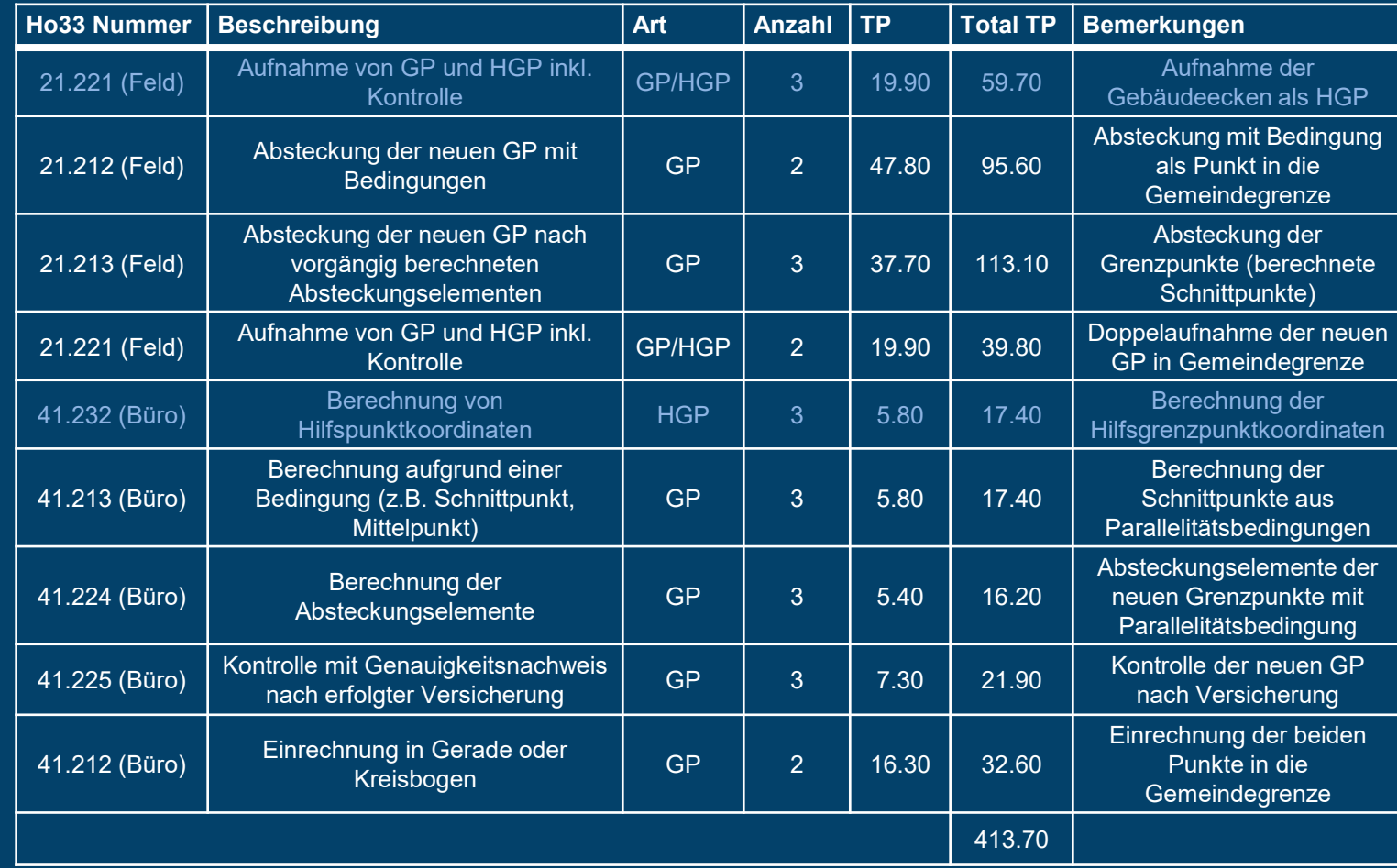

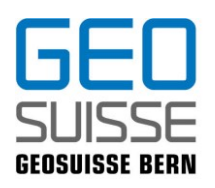

### **Reminder**

### • Freie Stationierung

Für freie Stationierungen für die Aufnahme von Grenzpunkten kann jeweils die Position 20.15 und 40.23 verrechnet werden. Wenn der für die freie Stationierung benötigte Anschlusspunkt überdeckt ist, so kann zusätzlich eine Position aus 20.11 verrechnet werden.

### • Aufsuchen von GP

Das Suchen ohne/mit Hilfsmittel (21.111 / 21.112) darf nicht kumulativ verrechnet werden. Dies ist im Leistungsbeschrieb auch so beschrieben.

• Doppelaufnahmen von Situationspunkten

Für doppelt aufgenommene Situationspunkte ist nur die Verrechnung der Position 22.112 zu verwenden. Es ist nicht zulässig die Position 22.111 zweimal zu verrechnen.

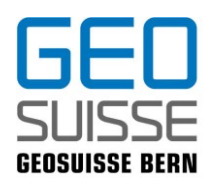

### **Reminder**

• Doppelaufnahme von Grenzpunkten

In der Position 21.221 ist die Doppelaufnahme bereits enthalten. Sie ist pro Punkt nur einmal zu verrechnen.

• Büroarbeiten nach Absteckung nach Projekt

Wird ein nach Projekt berechneter Punkt (41.221) nach Koordinaten abgesteckt (21.213) so können nach der Absteckung im Büro noch die Positionen 41.224 und 41.225 verrechnet werden. Andere Berechnungen sind nicht zulässig, da die Koordinaten bereits fix sind.

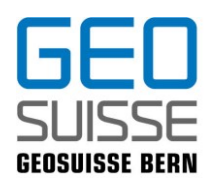

### **Reminder**

### • Auszählung von Gebäude- und EO-Ecken

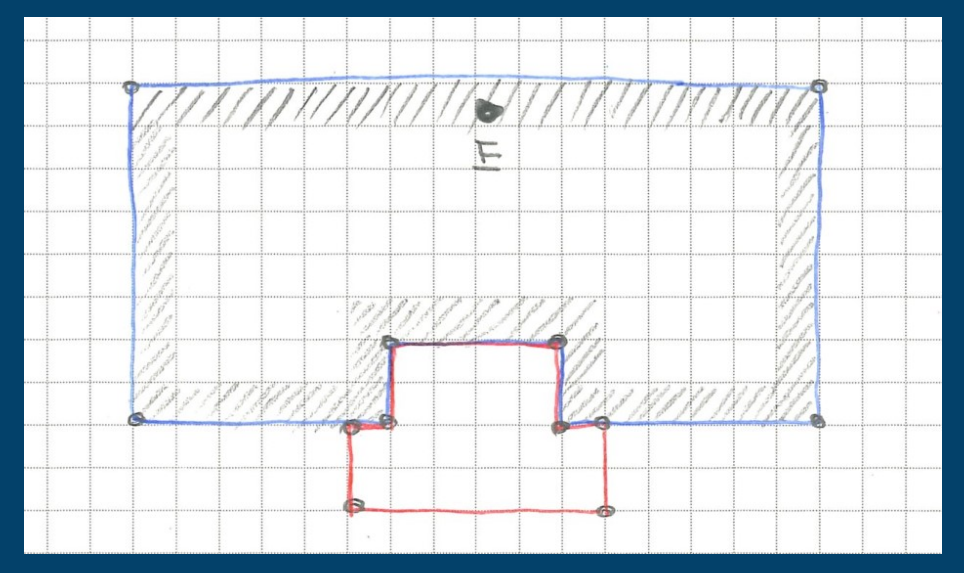

Im abgebildeten Beispiel handelt es sich um ein Gebäude (blau) mit angebautem massivem Unterstand (rot). Im Feld wurden insgesamt 13 Punkte (inkl. HE) aufgenommen (22.111). Diese wurden mit der Position (42.121) im Büro berechnet. Für die Definition der BoBe Fläche (Gebäude) und der EO Fläche (Unterstand) können 16 Punkte mit der Position 42.131verrechnet werden.

Geosuisse bern, HoKo, Thomas Vogel und Florian Buol Geosuisse user in Geosuisse user : 18.11.2022

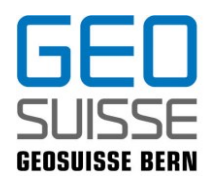

### **Fragen**

### **Vielen Dank**

Geosuisse bern, HoKo, Thomas Vogel und Florian Buol Geosuisse user : 18.11.2022

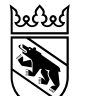

**Kanton Bern Canton de Berne** 

18. November 2022 1

# GRUDA-AV geosuisse user bern

Bernhard Brawand

Grundstückinformationen Amt für Geoinformation Direktion für Inneres und Justiz

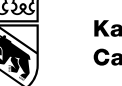

# **GRUDA-AV: Wegfall LN-Anteile**

Ausgangslage:

- Bei den Bodenbedeckungsarten Wytweide\_dicht, Wytweide\_offen und übrige\_bestockte Flächen musste bis anhin ein LN-Anteil [in m<sup>2</sup> ] manuell erfasst/nachgeführt werden in GRUDA-AV
- Die LN-Anteile wurden der Steuerverwaltung bisher benötigt zur Veranlagung der amtlichen Werte der landwirtschaftichen Grundstücke
- Die LN-Anteile wurden von den Büros nachgeführt gemäss den AGI-Vorgaben / gemäss den EE/EN-Verträgen.
- Die LN-Werte sind grundsätzlich jedoch nicht Bestandteil der AV im Sinne der Gesetzgebung AV / der AV-Datenmodelle

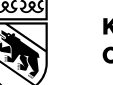

# **GRUDA-AV: Wegfall LN-Anteile** Motivation AGI:

- Das AGI hat sich zum Ziel gesetzt, spätestens mit Einführung des DM.flex / DM.AV auf die LN-Anteile in GRUDA-AV verzichten zu können Ziel keine «Mehranforderung BE» mehr zu LN-Anteilen
- Mit der Steuerverwaltung wurden Gespräche geführt, ob ein Bezug der LN-Werte aus GELAN (=Referenzsystem für LN-Flächen im Rahmen der Direktzahlungen) nicht zielführender wäre

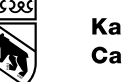

## **GRUDA-AV: Wegfall LN-Anteile** Neuerungen:

• Die Steuerverwaltung hat uns kürzlich mitgeteilt, dass sie die LN-Flächenangaben aus GRUDA-AV nicht mehr benötigen (da sie im Veranlagungsprozess neu auf pauschalisierte LN-Werte je Bodenbedeckungsart gewechselt haben)

Fazit: Die LN-Flächenangaben müssen vom Geometer (ab sofort) nicht mehr erhoben und auch nicht mehr nachgeführt werden in GRUDA-AV

- → Bis die LN-Attribute / LN-Funktionalitäten aus GRUDA-AV/Capitastra ausgebaut werden können, muss in der Übergangszeit bei den LN-Flächenanteilen 0m<sup>2</sup> erfasst werden
- → Das AGI bemüht sich, die LN-Funktionalitäten so rasch als möglich aus GRUDA-AV auszubauen. Zuerst Wegfall der Geschäftsprüfungen / Wegfall LN-Anteile bei Druckoutputs

→ Detaillierte Infos an die Büros sowie Anpassungen an Handbücher AV u. GRUDA-AV folgen

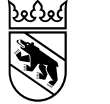

18. November 2022 5

# GRUDA-AV: Wegfall Erfassung/Nachführung LN-Werte

# Gibt es zur Thematik Fragen oder Rückmeldungen?

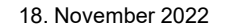

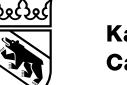

# Kontakt

Bernhard Brawand Grundstückinformationen bernhard.brawand@be.ch +41 31 633 33 35

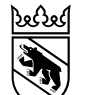

**Kanton Bern Canton de Berne** 

18. November 2022 1

# Erweiterung GWR geosuisse user bern

Erich Anderegg

Grundstückinformationen Amt für Geoinformation Direktion für Inneres und Justiz

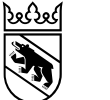

## Erweiterung GWR

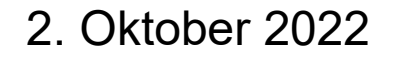

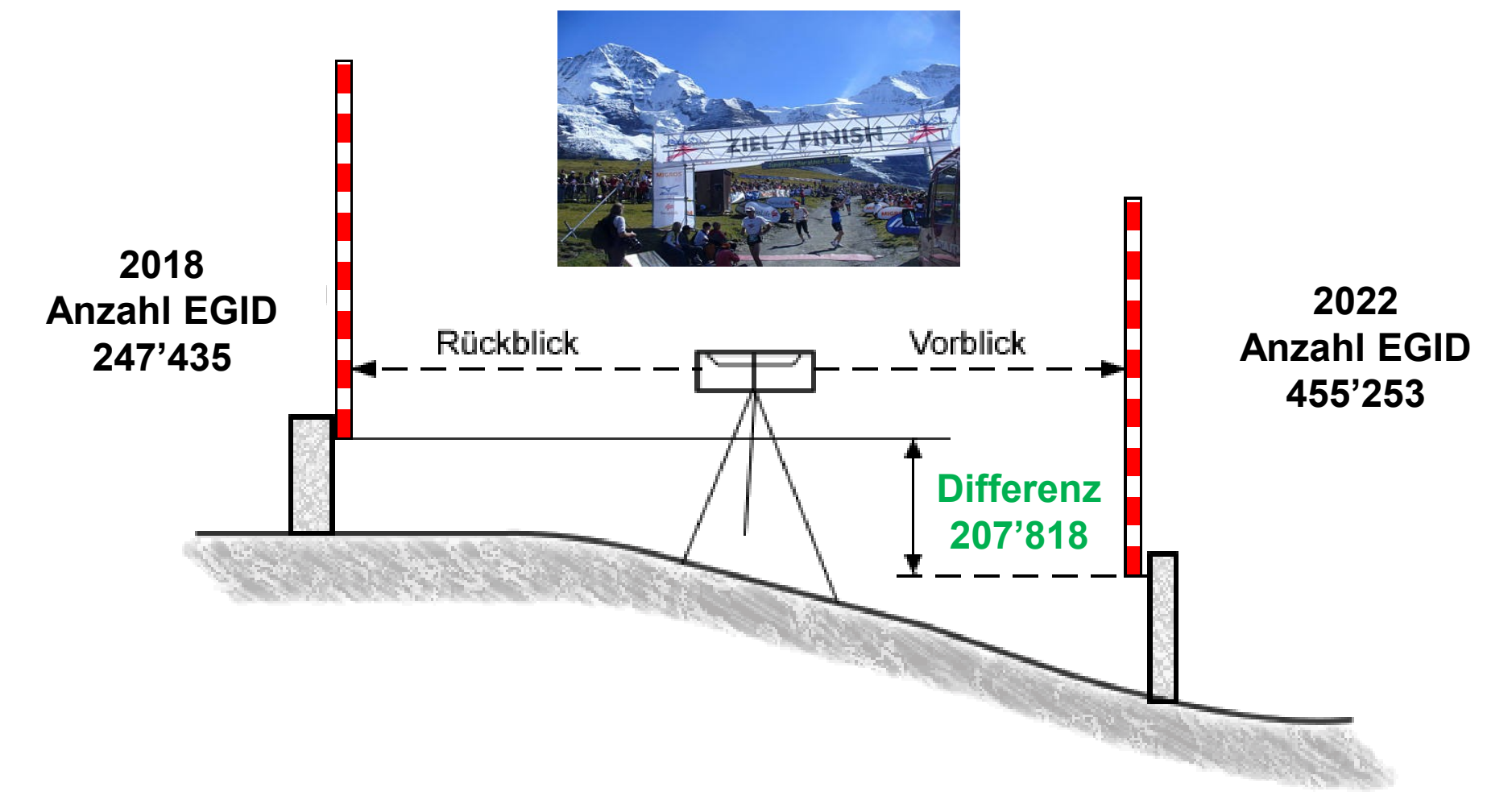

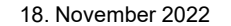

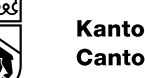

# Ausgangslage

Bis Ende 2017 mussten im eidgenössischen Gebäude- und Wohnungsregister (GWR) nur Gebäude mit Wohnnutzung obligatorisch erfasst werden.

Gemäss der revidierten Verordnung über das eidgenössische Gebäude- und Wohnungsregister (Art. 20 VGWR, SR 431.841) müssen bis zum 31.12.2020 neu alle Gebäude, unabhängig ihrer Nutzung (also auch die Nicht-Wohngebäude), im eidgenössischen GWR registriert sein.

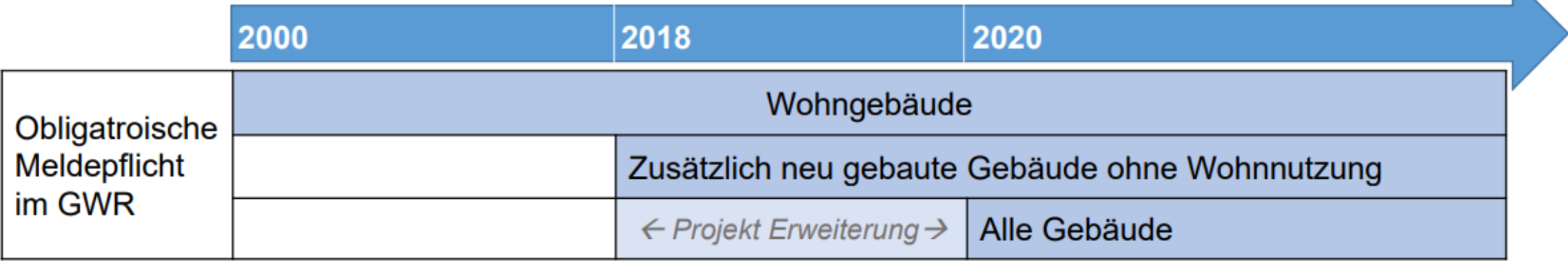
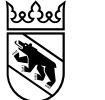

4

### Ablauf Erweiterung GWR

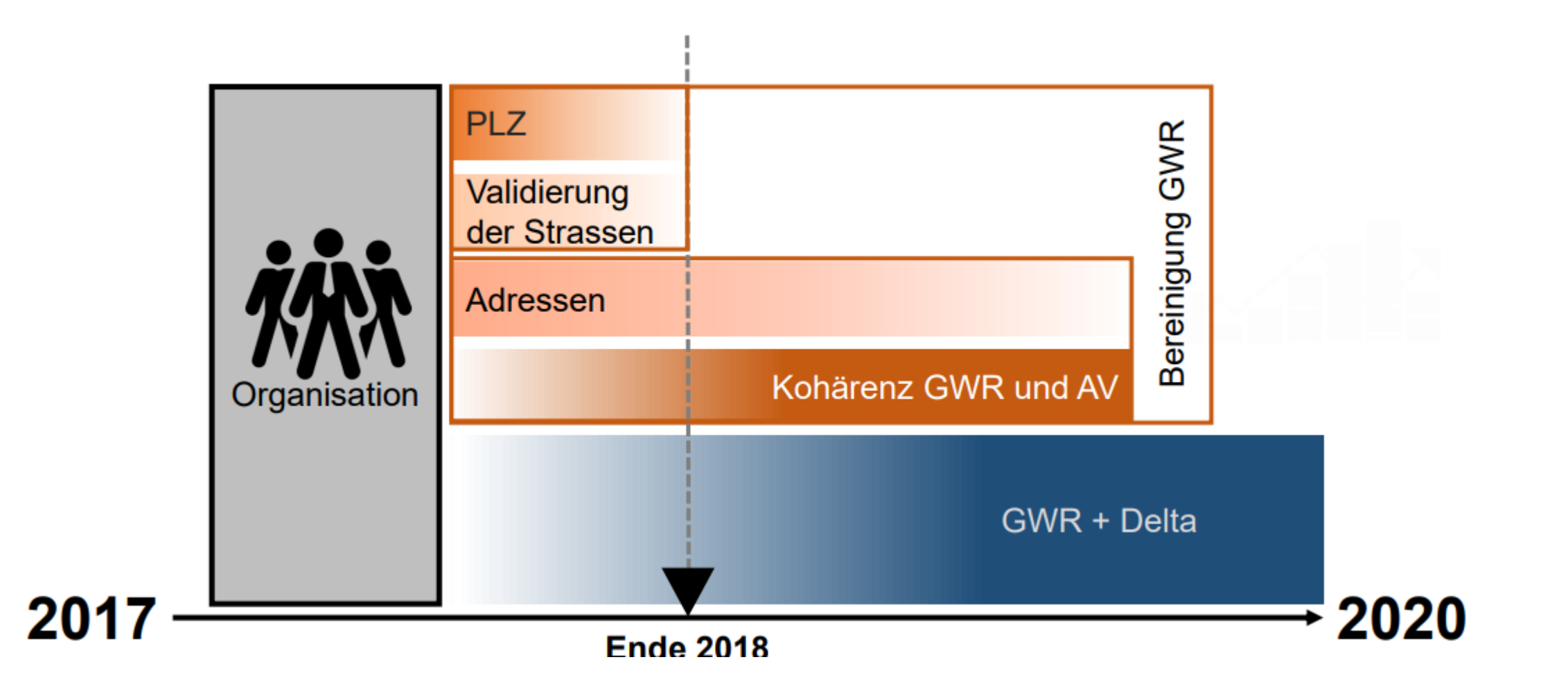

 $\%$  -  $\Box$ 

### Grundlagen

Confédération suisse<br>Confédération suisse<br>Confederazione Svizzera

O

Office fédéral de la statistique OFS<br>Ufficio federale di statistique OFS Uffizi federal da statistica UST

#### 2. Grundlagen

Verordnung über das eidgenössische Gebäude- und Wohnungsregister (VGWR, SR 431.841)

Gemäss Art. 20 VGWR müssen bis zum 31.12.2020 neu alle Gebäude. unabhängig ihrer Nutzung (also auch die Nicht-Wohngebäude), im GWR registriert sein.

#### **Merkmalskatalog 4.0**

Beschreibt alle Merkmale des GWR, inklusiv Qualitätsanforderungen an die Merkmale.

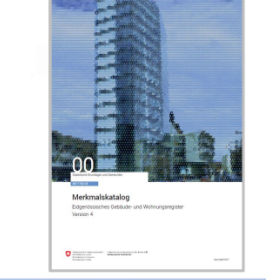

Weisung zur Erfassung der Gebäude in der AV und im GWR

 $\%$ 

**GWR** 

Diverse Anwendungsfälle zur Erfassung und Nachführung der Daten im GWR und der AV.

• Alle Gebäude der AV-Ebene Bodenbedeckung sind im GWR als Gebäude zu erfassen.

> $\mathbf \Omega$ Ő

• Wohn- und Geschäftsgebäude sind zwingend homogen über die ganze Schweiz zu erfassen.

Bundesamt für Statistik BF!

Office fédéral de la statistique OF<br>Ufficio federale di statistica UST Uffizi federal da stati

Schweizerische Eidger

Confédération suisse<br>Confédération suisse<br>Confederazione Svizzera

O

Bisher gleiche Definition, aber verschiedene Auslegungen

Empfehlung: Gebäudeadressierung und Schreibweise von Strassennamen

**AV** 

Die Empfehlung soll die in den Kantonen, gemäss deren Gesetzgebung zuständigen Stellen (meist die Gemeinden), bei der Einführung und bei der Pflege der Gebäudeadressierung unterstützen.

Überarbeitung durch swisstopo und das BFS unter Einbezug der fachlichen Unterstützung von CadastreSuisse.

Publikation der revidierten Fassung: Juni 2018

Bemerkung: Die aktuelle Version kann bis dahin verwendet werden.

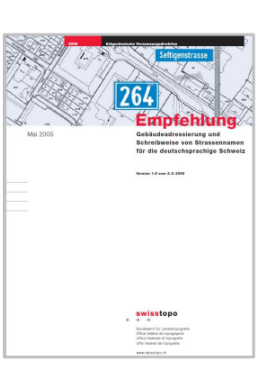

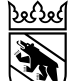

18. November 2022

#### **Hilfsmittel**

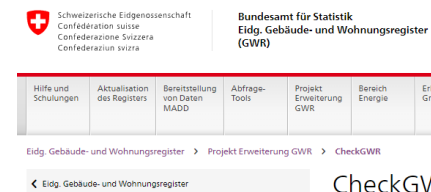

CheckGWR

Referenzdokumente

Erfassung der fehlenden Gebäude

CheckGWR

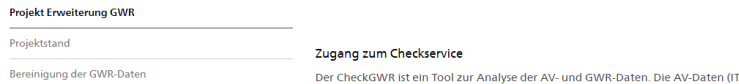

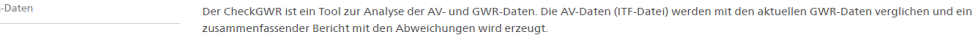

- Zugang zum CheckGWR . Dokumentation zu den CheckGWR-Regeln

Erhebung von Dokumentation

#### Zusammenstellung

Mithilfe der nachfolgenden Zusammenstellung erhalten Sie gemeinde- und kantonsweise einen Überblick aller Inkohärenz Monatlicher Auszug CheckGWR

Stand: 14.11.2022

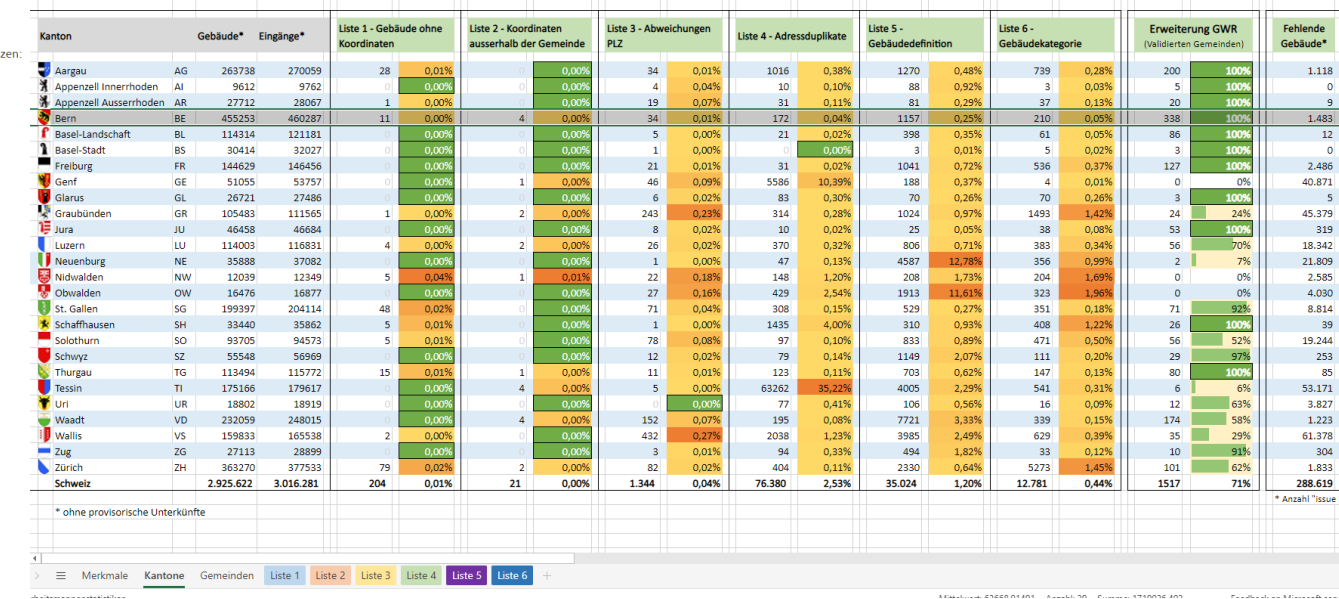

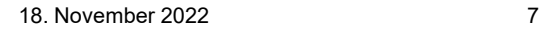

## Abschluss Erweiterung GWR -> Laufende Nachführung

- Die Qualität des Datenabgleichs zwischen GWR und AV muss auch nach Abschluss der Erweiterung GWR sichergestellt werden.
- Die Gebäudedaten müssen sowohl im GWR als auch in der AV übereinstimmend erfasst und nachgeführt sein.
- Ein stetiger Abgleich zwischen den GWR- und AV-Nachführungsstellen ist unerlässlich.

Jede Änderung am Gebäudebestand in einem der beiden Systeme (GWR oder AV) muss der jeweils anderen Nachführungsstelle mitgeteilt werden.

**Kanton Bern Canton de Berne** 

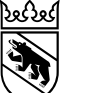

## Massnahmen

- Die AV-Daten müssen laufend, mindestens monatlich mittels CheckGWR gemeindeweise abgeglichen und bereinigt werden.
- Laufende Prüfung der Inkohärenzliste durch Gemeinde
	- Infoschreiben an Gemeinden sollte noch im 2022 durch die RSTA versendet werden.
- Grundsätzlich wird ein konsistenter und korrekter Datenbestand in AV und GWR angestrebt.

#### Inkohärenzen Total Listen 1-6

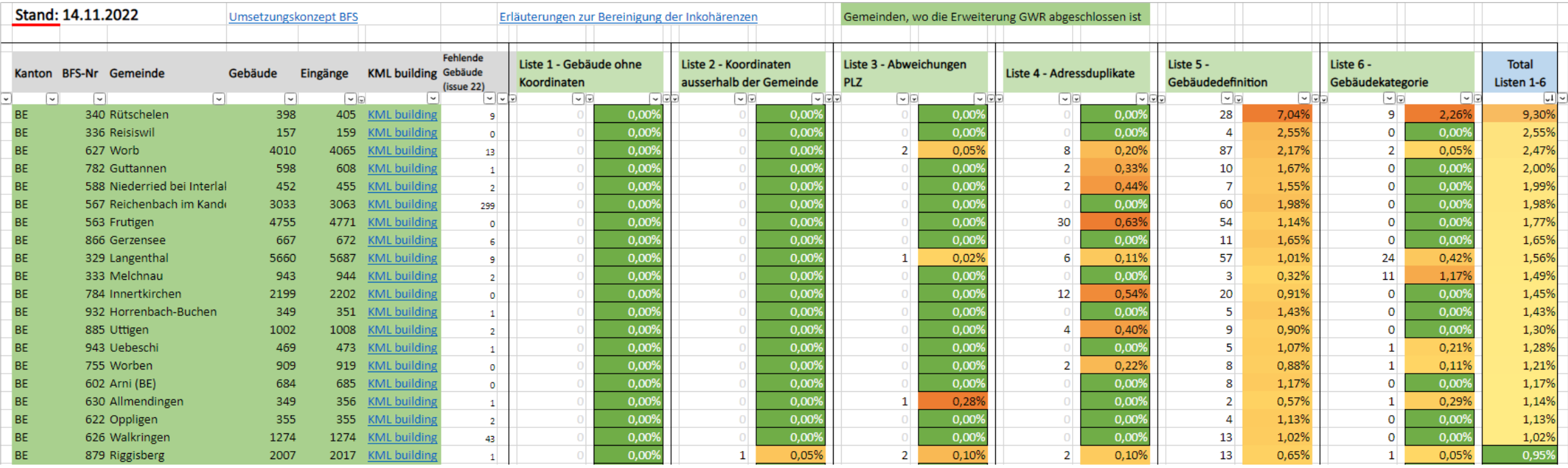

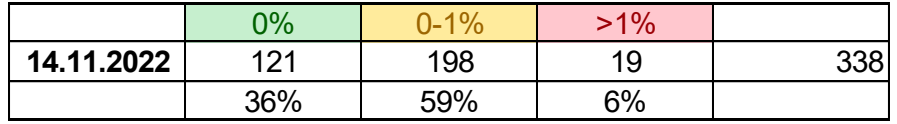

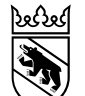

18. November 2022 10

# **Besten Dank an alle Beteiligten für den geleisteten Einsatz!**

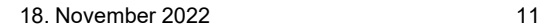

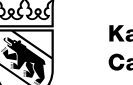

# Kontakt

Erich Anderegg Grundstückinformationen erich.anderegg@be.ch +41 31 633 33 16

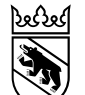

**Kanton Bern Canton de Berne** 

18. November 2022 1

# Museumsnacht geosuisse user bern

Erich Anderegg

Grundstückinformationen Amt für Geoinformation Direktion für Inneres und Justiz

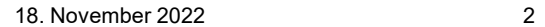

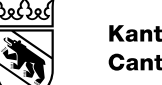

#### Museumsnacht / Rathaus Bern / Freitag 17. März 2023

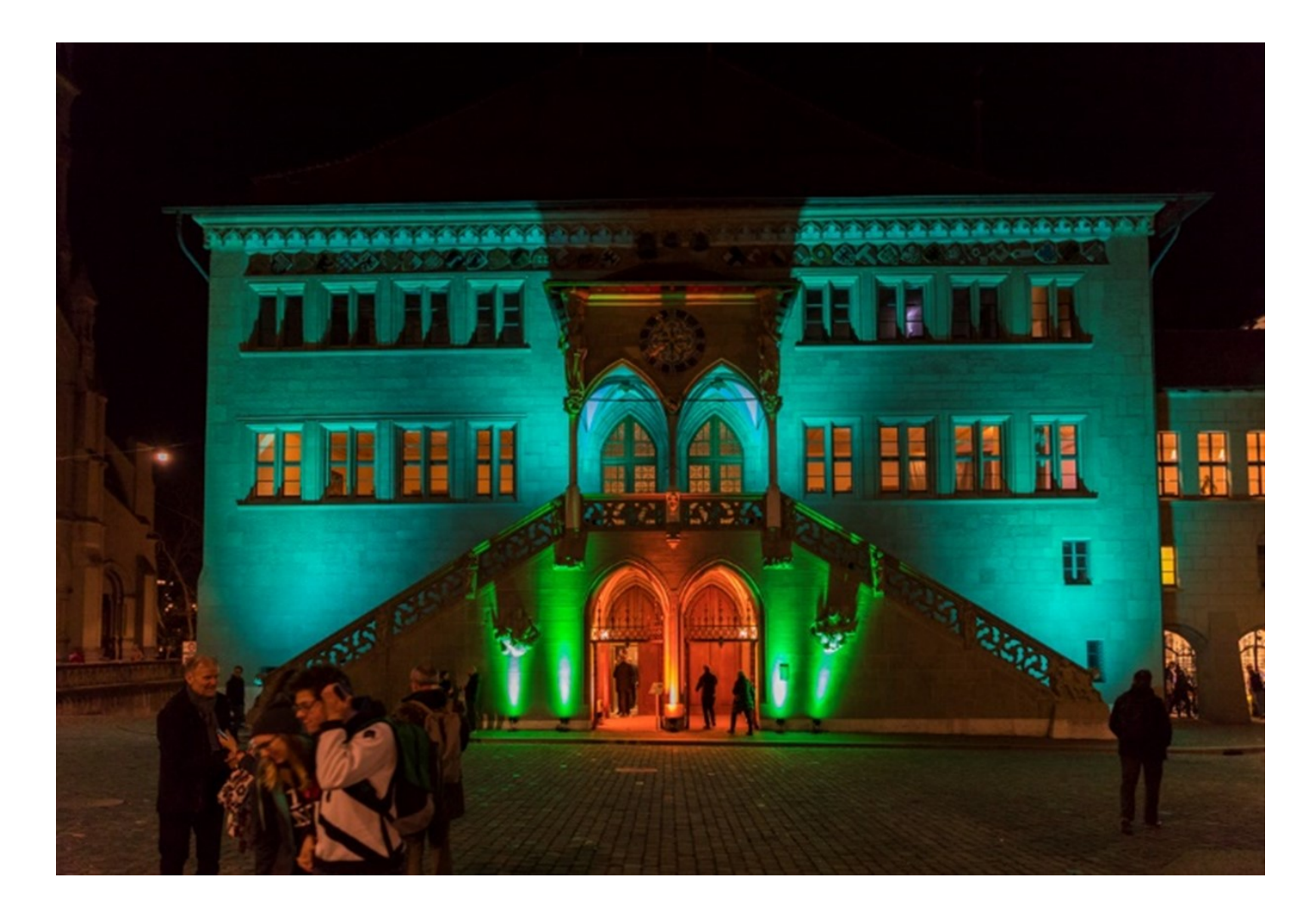

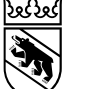

#### Vermessung – früher und heute

- Entwicklungsschritte der Vermessung
- Verschiedene Instrumente können (teilweise) spielerisch ausprobiert werden.
- Slideshow «Vermesser/-in Action»

# Vermesser/-in Action

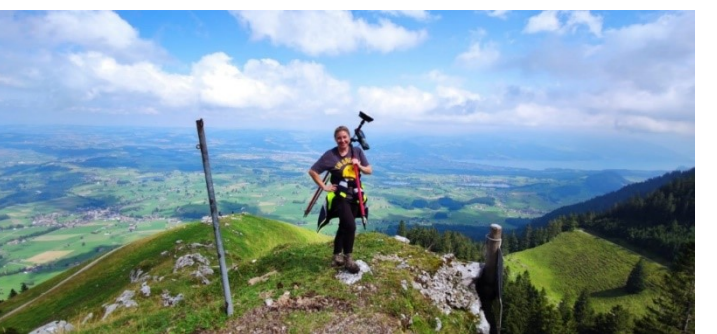

18. November 2022 4

- Wir suchen spannende Fotos von Vermesser/-innen bei der Arbeit
- Pro Büro ca. 5 digitale Fotos in guter Qualität/Auflösung
- Einsendeschluss: bis Ende 2022

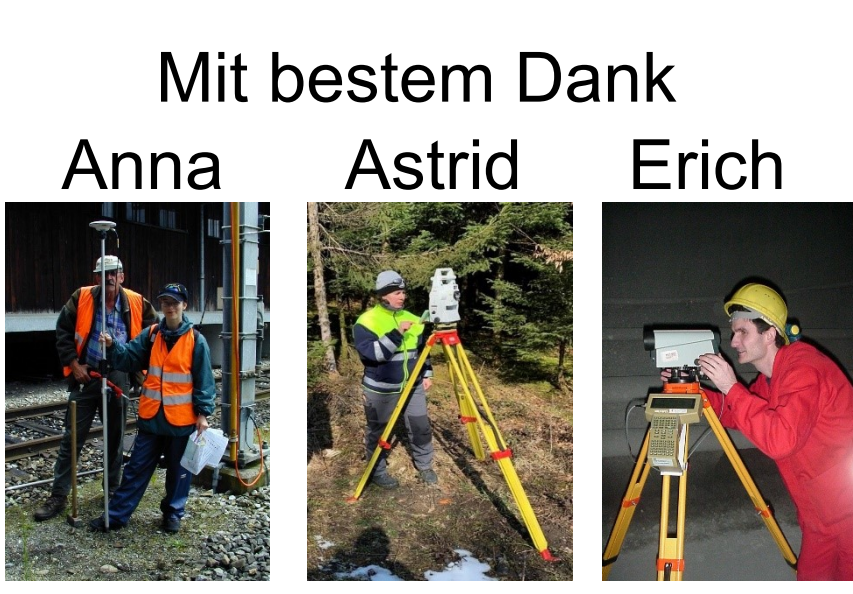

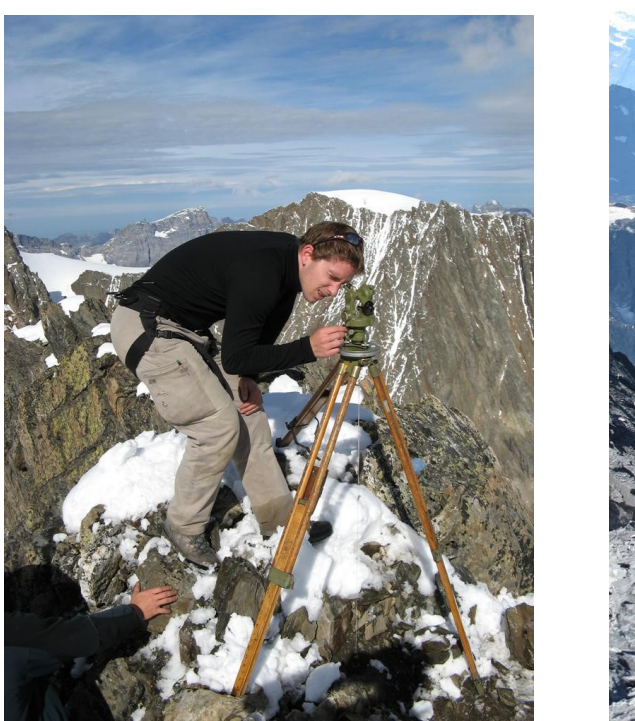

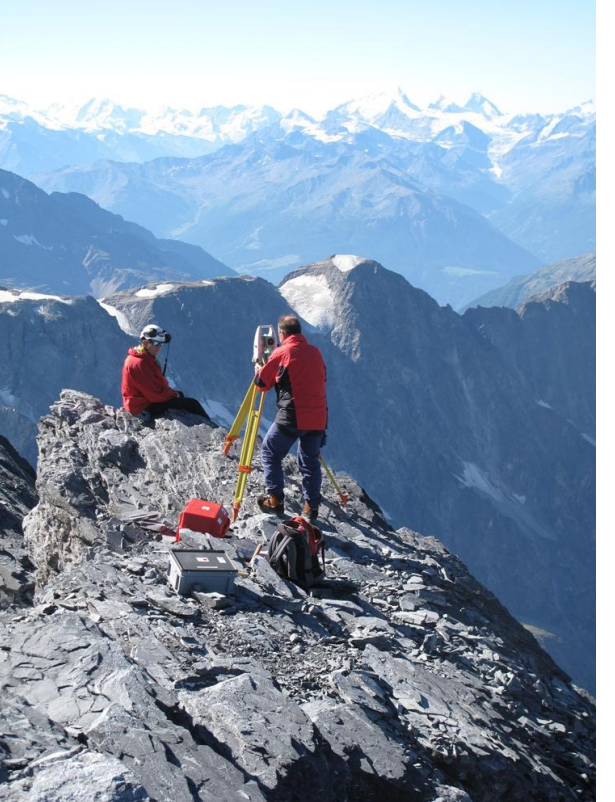

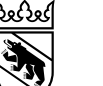

**Kanton Bern Canton de Berne** 

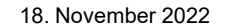

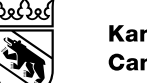

# Kontakt

Erich Anderegg Grundstückinformationen erich.anderegg@be.ch +41 31 633 33 16